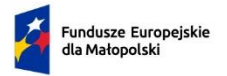

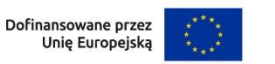

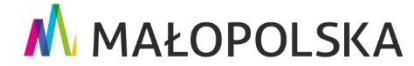

**Załacznik** do Uchwały Nr 1443/23 Zarządu Województwa Małopolskiego z dnia 25 lipca 2023 roku.

**Fundusze Europejskie dla Małopolski 2021 – 2027**

## **Regulamin wyboru projektów**

**dla Priorytetu 6. Fundusze europejskie dla rynku pracy, edukacji i włączenia społecznego**

**Działanie 6.6 Rozwój kompetencji kadr i adaptacja do zmian**

## **typ projektu A: finansowanie usług rozwojowych zgodnie z potrzebami zgłaszanymi przez pracodawców i przedsiębiorców oraz w oparciu o system popytowy oraz Bazę Usług Rozwojowych**

projekty wybierane w sposób konkurencyjny

# **Nabór nr FEMP.06.06-IP.02-011/23**

Ogłoszony: **19 lipca 2023 roku**

z terminem składania wniosków

od **26 lipca 2023 roku** do **6 września 2023 roku**

Instytucja prowadząca nabór:

## **Wojewódzki Urząd Pracy w Krakowie**

Plac Na Stawach 1, 30-107 Kraków

# **SPIS TREŚCI**

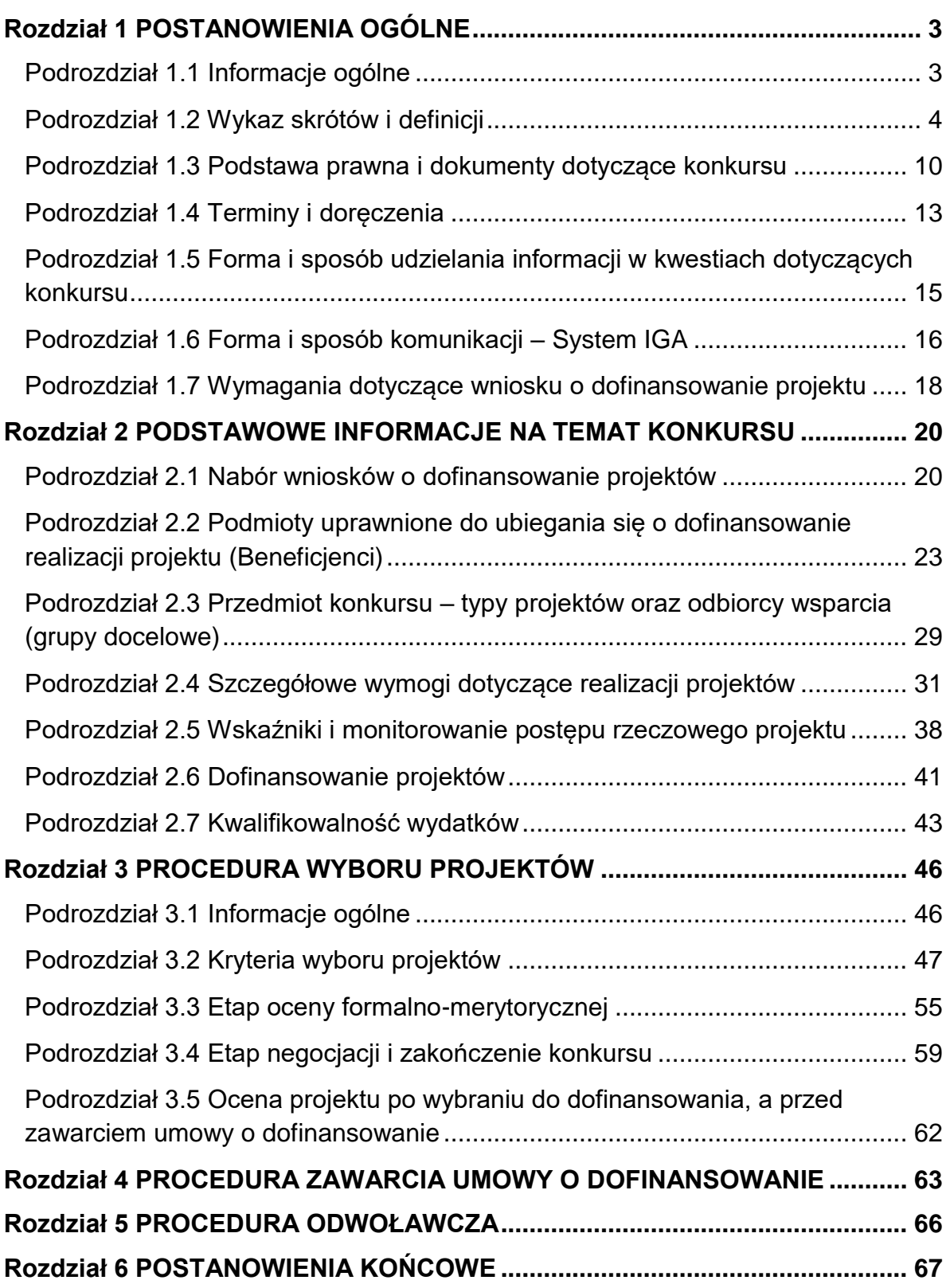

## <span id="page-2-0"></span>**ROZDZIAŁ 1 POSTANOWIENIA OGÓLNE**

#### <span id="page-2-1"></span>**PODROZDZIAŁ 1.1 INFORMACJE OGÓLNE**

- 1. Nabór projektów konkurencyjnych ogłasza Wojewódzki Urząd Pracy w Krakowie, Plac Na Stawach 1, 30-107 Kraków, który pełni rolę Instytucji Pośredniczącej programu Fundusze Europejskie dla Małopolski 2021-2027.
- 2. Regulamin wyboru projektów konkurencyjnych (zwany dalej Regulaminem) określa przedmiot i zasady konkursu nr FEMP.06.06-IP.02-011/23.

Konkurs ogłaszany jest w ramach Priorytetu 6. Fundusze europejskie dla rynku pracy, edukacji i włączenia społecznego, Działanie 6.6 Rozwój kompetencji kadr i adaptacja do zmian, typ projektu A: finansowanie usług rozwojowych zgodnie z potrzebami zgłaszanymi przez pracodawców i przedsiębiorców oraz w oparciu o system popytowy oraz Bazę Usług Rozwojowych, programu Fundusze Europejskie dla Małopolski 2021-2027.

- 3. Projekty składane w konkursie muszą realizować:
	- a) CEL POLITYKI 4.: Europa o silniejszym wymiarze społecznym, bardziej sprzyjająca włączeniu społecznemu i wdrażająca Europejski filar praw socjalnych,
	- b) CEL SZCZEGÓŁOWY 4 (d): wspieranie dostosowania pracowników, przedsiębiorstw i przedsiębiorców do zmian, wspieranie aktywnego i zdrowego starzenia się oraz zdrowego i dobrze dostosowanego środowiska pracy, które uwzględnia zagrożenia dla zdrowia.
- 4. Przystąpienie do konkursu jest równoznaczne z akceptacją przez Wnioskodawcę postanowień Regulaminu oraz ze zgodą na doręczanie pism za pomocą systemu IGA, z wyłączeniem przypadków określonych w pkt 1 [Podrozdziału 1.6.](#page-15-0)

### <span id="page-3-0"></span>**PODROZDZIAŁ 1.2 WYKAZ SKRÓTÓW I DEFINICJI**

Użyte w Regulaminie skróty i definicje oznaczają:

- 1. **Badanie ewaluacyjne** badanie społeczno-ekonomiczne, którego celem jest oszacowanie wartości procesu oraz efektów wdrażania interwencji publicznych w odniesieniu do jasno sformułowanych kryteriów.
- 2. **Beneficjent** podmiot, o którym mowa w art. 2 pkt 9 rozporządzenia ogólnego, pełniący funkcję operatora PSF.
- 3. **Baza Usług Rozwojowych (BUR)** internetowy rejestr usług rozwojowych prowadzony w formie systemu teleinformatycznego przez Administratora BUR. BUR w szczególności umożliwia prowadzenie, na podstawie art. 6aa ust. 1 ustawy z dnia 9 listopada 2000 r. o utworzeniu Polskiej Agencji Rozwoju Przedsiębiorczości rejestru podmiotów (Dostawców Usług) zapewniających należyte świadczenie usług rozwojowych, współfinansowanych ze środków publicznych. Szczegółowe zasady funkcjonowania BUR określa rozporządzenie Ministra Rozwoju i Finansów z dnia 29 sierpnia 2017 r. w sprawie rejestru podmiotów świadczących usługi rozwojowe.
- 4. **CST2021**  centralny system teleinformatyczny, wykorzystywany w procesie rozliczania projektu oraz komunikowania się z IP, zarządzany przez Ministerstwo Funduszy i Polityki Regionalnej, w którego skład wchodzą m.in. aplikacje SL2021 i SM EFS.
- 5. **Dofinansowanie** finansowanie UE lub współfinansowanie krajowe z budżetu państwa, wypłacane na podstawie umowy o dofinansowanie projektu.
- 6. **Doręczenie**  przekazanie korespondencji na adres do doręczeń elektronicznych zgodnie z wymogami opisanymi w ustawie z dnia 18 listopada 2020 r. o doręczeniach elektronicznych.
- 7. **Dostępność**  możliwość korzystania z infrastruktury, transportu, technologii i systemów informacyjno-komunikacyjnych oraz towarów i usług. Pozwala ona w szczególności osobom z niepełnosprawnościami i osobom starszym na korzystanie z nich na zasadzie równości z innymi osobami. W przypadku projektów realizowanych w polityce spójności, dostępność oznacza, że wszystkie ich produkty (w tym także udzielane usługi) mogą być wykorzystywane (używane) przez każdą osobę z niepełnosprawnościami. Przykładami tych produktów są: strona lub aplikacja internetowa, materiały szkoleniowe, konferencja, wybudowane lub modernizowane<sup>1</sup> obiekty, zakupione środki transportu.
- 8. **Duże przedsiębiorstwo**  przedsiębiorstwo niespełniające kryteriów, o których mowa w załączniku I rozporządzenia Komisji (UE) nr 651/2014 z dnia 17 czerwca 2014 r.

 $\overline{a}$ 

<sup>1</sup> W przypadku modernizacji dostępność dotyczy co najmniej tych elementów budynku, które były przedmiotem finansowania z funduszy unijnych.

uznającego niektóre rodzaje pomocy za zgodne z rynkiem wewnętrznym w zastosowaniu art. 107 i 108 Traktatu.

- 9. **EFS** + Europejski Fundusz Społeczny PLUS.
- 10. **ePUAP**  elektroniczną Platformę Usług Administracji Publicznej dostępnej pod adresem [https://epuap.gov.pl.](https://epuap.gov.pl/)
- 11. **FEM 2021-2027**  program Fundusze Europejskie dla Małopolski 2021-2027, przyjęty przez Komisję Europejską w porozumieniu z Rzeczpospolitą Polską decyzją Nr C(2022) 8974 z dnia 5 grudnia 2022 r. oraz przyjęty przez Zarząd Województwa Małopolskiego Uchwałą Nr 2282/22 z dnia 30 grudnia 2022 r.
- 12. **Instytucja Pośrednicząca FEM 2021-2027 (IP)** Wojewódzki Urząd Pracy w Krakowie pełniący rolę Instytucji Pośredniczącej w ramach programu FEM 2021-2027, w rozumieniu art. 2 pkt 10 ustawy wdrożeniowej.
- 13. **Instytucja Zarządzająca FEM 2021-2027 (IZ)** Zarząd Województwa Małopolskiego pełniący rolę Instytucji Zarządzającej w rozumieniu art. 71 rozporządzenia ogólnego.
- 14. **KM FEM 2021-2027** Komitet Monitorujący FEM 2021-2027**,** tj. podmiot, o którym mowa w art. 38 rozporządzenia ogólnego.
- 15. **KOP**  Komisję Oceny Projektów, o której mowa w art. 53 ustawy wdrożeniowej, powołaną przez IP do przeprowadzenia oceny spełnienia kryteriów wyboru projektów złożonych w naborze projektów wybieranych w sposób konkurencyjny w ramach FEM 2021-2027.
- 16. **KPA**  ustawę z dnia 14 stycznia 1960 r. Kodeks postępowania administracyjnego.
- 17. **Kwalifikowany podpis elektroniczny** podpis elektroniczny, w rozumieniu art. 3 pkt 12 rozporządzenia Parlamentu Europejskiego i Rady (UE) nr 910/2014 z dnia 23 lipca 2014 r. w sprawie identyfikacji elektronicznej i usług zaufania w odniesieniu do transakcji elektronicznych na rynku wewnętrznym oraz uchylającego dyrektywę 1999/93/WE, oznacza zaawansowany podpis elektroniczny, który jest składany za pomocą kwalifikowanego urządzenia do składania podpisu elektronicznego i który opiera się na kwalifikowanym certyfikacie podpisu elektronicznego oraz podpis elektroniczny w rozumieniu art. 131 ustawy z dnia 5 września 2016 r. o usługach zaufania oraz identyfikacji elektronicznej, który weryfikowany jest za pomocą ważnego kwalifikowanego certyfikatu.

W przypadku systemu IGA za prawidłowy uznawany będzie wyłącznie poprawny podpis elektroniczny w formie pliku o rozszerzeniu .xades, (w tej samej lokalizacji, co podpisywany plik), zaświadczający o nieingerencji w treść pliku źródłowego. Jakakolwiek ingerencja w treść pliku źródłowego po jego podpisaniu spowoduje negatywną weryfikację podpisu.

18. **Lista ocenionych projektów** – listę projektów złożonych na dany podregion, które podlegały ocenie w konkursie zawierającą informację, o której mowa w art. 57 ust. 1 ustawy wdrożeniowej tj. informację o wyniku oceny na poszczególnych etapach: listę

projektów ocenionych na etapie oceny formalno-merytorycznej lub listę projektów ocenionych na etapie negocjacji.

W ramach konkursu nr FEMP.06.06-IP.02-011/23 dla poszczególnych podregionów stworzone zostaną odrębne listy ocenianych projektów.

- 19. **Mechanizm racjonalnych usprawnień (MRU)** możliwość sfinansowania specyficznych działań dostosowawczych, uruchamianych wraz z pojawieniem się w projektach realizowanych z polityki spójności osoby z niepełnosprawnością (w charakterze uczestnika lub personelu projektu). Racjonalne usprawnienie oznacza konieczne i odpowiednie zmiany oraz dostosowania, nie nakładające nieproporcjonalnego lub nadmiernego obciążenia, jeśli jest to potrzebne w konkretnym przypadku.
- 20. **MMŚP**  mikro, małe, średnie przedsiębiorstwo zgodnie z definicją zawartą w Załączniku nr 1 do rozporządzenia Komisji (UE) nr 651/2014 z dnia 17 czerwca 2014 r. uznającego niektóre rodzaje pomocy za zgodne z rynkiem wewnętrznym w zastosowaniu art. 107 i 108 Traktatu.
- 21. **Oczywista omyłka pisarska lub rachunkowa** omyłkę, o której mowa w art. 55 ust. 3 ustawy wdrożeniowej.
- 22. **Pracownik** personel, zgodnie z definicją w § 2 pkt 3 rozporządzenia w sprawie udzielania pomocy de minimis oraz pomocy publicznej w ramach programów finansowanych z Europejskiego Funduszu Społecznego Plus (EFS+) na lata 2021–2027, przez który należy rozumieć:
	- a) pracownika w rozumieniu art. 2 ustawy z dnia 26 czerwca 1974 r. Kodeks pracy;
	- b) osobę wykonującą pracę na podstawie umowy agencyjnej, umowy zlecenia lub innej umowy o świadczenie usług, do której zgodnie z ustawą z dnia 23 kwietnia 1964 r. – Kodeks cywilny stosuje się przepisy dotyczące zlecenia albo umowy o dzieło, jeżeli umowę taką zawarła ta osoba z pracodawcą, z którym pozostaje w stosunku pracy, lub jeżeli w ramach takiej umowy wykonuje ona pracę na rzecz pracodawcy, z którym pozostaje w stosunku pracy;
	- c) właściciela pełniącego funkcje kierownicze;
	- d) wspólnika, w tym partnera prowadzącego regularną działalność w przedsiębiorstwie i czerpiącego z niego korzyści finansowe.
- 23. **Partner**  podmiot w rozumieniu art. 39 ust. 1 ustawy wdrożeniowej, wymieniony we wniosku, realizujący wspólnie z beneficjentem (i ewentualnie innymi partnerami) projekt na warunkach określonych w umowie o dofinansowanie i porozumieniu albo umowie o partnerstwie, wnoszący do projektu zasoby ludzkie, organizacyjne, techniczne lub finansowe, bez którego realizacja projektu nie byłaby możliwa.
- 23. **Podmiotowy System Finansowania (PSF)** system dystrybucji przez operatora (tj. beneficjenta, w rozumieniu art. 2 pkt 1 ustawy wdrożeniowej) środków EFS+

przeznaczonych na wspieranie rozwoju umiejętności/kompetencji lub nabywania kwalifikacji pracodawców, przedsiębiorców i ich pracowników oraz osób dorosłych uczących się z własnej inicjatywy, oparty na podejściu popytowym z wykorzystaniem BUR, wdrażany w ramach FEM 2021-2027. Podejście popytowe to mechanizm dystrybucji środków EFS+ dający możliwość samodzielnego wyboru usług rozwojowych przez użytkownika oraz odpowiadający na indywidualne potrzeby rozwojowe danego użytkownika.

- 24. **Pracodawca** jednostkę organizacyjną, choćby nie posiadała osobowości prawnej, a także osobę fizyczną, jeżeli zatrudniają one pracowników.
- 25. **Projekt**  przedsięwzięcie zmierzające do osiągnięcia założonego celu określonego wskaźnikami, z określonym początkiem i końcem realizacji, zgłoszone do objecia albo objęte współfinansowaniem UE w ramach FEM 2021-2027, odnośnie do którego wnioskodawca złożył wniosek za pośrednictwem systemu IGA. Zatwierdzony projekt stanowi złącznik do umowy o dofinansowanie.
- 26. **Przedsiębiorca**  podmiot prowadzący działalność gospodarczą bez względu na jego formę prawną, w tym spółdzielnie i przedsiębiorstwa społeczne<sup>2</sup>.
- 27. **Standardy dostępności dla polityki spójności 2021**-**2027** zestaw jakościowych i technicznych wymagań, w stosunku do wsparcia finansowanego ze środków funduszy unijnych, w celu zapewnienia w szczególności osobom z niepełnosprawnościami i osobom starszym, możliwości skorzystania z udziału w projektach, jak i z efektów ich realizacji. Dla polityki spójności na lata 2021- 2027 opracowano pięć standardów: szkoleniowy, informacyjno-promocyjny, cyfrowy, architektoniczny oraz transportowy. Standardy stanowią załącznik nr 2 do Wytycznych dotyczących realizacji zasad równościowych w ramach funduszy unijnych na lata 2021-2027.
- 28. **System IGA** lokalny system informatyczny (Internetowy Generator Aplikacyjny) udostępniany przez IZ na [stronie internetowej systemu IGA](https://iga.malopolska.pl/login)<sup>3</sup> umożliwiający aplikowanie o dofinansowanie projektów oraz przeprowadzenie procesu oceny projektów w ramach FEM 2021-2027 do momentu zawarcia umowy o dofinansowanie projektu.
- 29. **SZOP FEM 2021-2027** Szczegółowy Opis Priorytetów programu Fundusze Europejskie dla Małopolski 2021-2027, przyjęty Uchwałą Nr 452/23 Zarządu Województwa Małopolskiego z dnia 23 marca 2023 r. z późn. zm., zamieszczony na [stronie internetowej FEM](https://fundusze.malopolska.pl/)<sup>4</sup> wraz z datą, od której SZOP FEM 2021-2027 lub jego zmiany są stosowane.
- 30. **Umowa o dofinansowanie projektu** umowę zawartą między IP a wnioskodawcą, którego projekt został wybrany do dofinansowania, zawierającą co najmniej elementy, o których mowa w art. 206 ust. 2 ustawy z dnia 27 sierpnia 2009 r. o finansach

 $\overline{a}$ <sup>2</sup> Definicja zgodna z Listą Wskaźników Kluczowych 2021-2027 – EFS+.

<sup>3</sup> <https://iga.malopolska.pl/>

<sup>4</sup> [https://fundusze.malopolska.pl](https://fundusze.malopolska.pl/)

publicznych, w tym umowę o finansowaniu, o której mowa w art. 59 ust. 5 rozporządzenia ogólnego.

- 31. **Uniwersalne projektowanie<sup>5</sup>** projektowanie produktów, środowiska, programów i usług w taki sposób, by były użyteczne dla wszystkich, w możliwie największym stopniu bez potrzeby adaptacji lub specjalistycznego projektowania. W przypadku projektów realizowanych w polityce spójności, koncepcja uniwersalnego projektowania jest realizowana przez zastosowanie co najmniej standardów dostępności dla polityki spójności 2021-2027.
- 32. **UPO**  Urzędowe Poświadczenie Odbioru, tj. zgodnie zustawą zdnia 17 lutego 2005 r. o informatyzacji działalności podmiotów realizujących zadania publiczne.
- 33. **Usługa rozwojowa**  usługę mającą na celu nabycie, potwierdzenie lub wzrost wiedzy, umiejętności lub kompetencji społecznych u osoby lub podmiotu w niej uczestniczących, w tym przygotowująca do uzyskania kwalifikacji, lub pozwalająca na ich rozwój.
- 34. **Wkład własny**  wkład beneficjenta do projektu (pieniężny lub niepieniężny), który nie zostanie beneficjentowi przekazany w formie dofinansowania (różnica między kwotą wydatków kwalifikowalnych a kwotą dofinansowania przekazaną beneficjentowi, zgodnie ze stopą dofinansowania dla projektu rozumianą jako % dofinansowania wydatków kwalifikowalnych).
- 35. **Wniosek o dofinansowanie projektu (wniosek)**  wniosek złożony przez wnioskodawcę za pośrednictwem systemu IGA w celu uzyskania środków finansowych na realizację projektu w ramach FEM 2021-2027, w którym zawarte są informacje na temat wnioskodawcy oraz opis projektu, na podstawie którego dokonuje się oceny spełnienia przez ten projekt kryteriów wyboru projektów. Za integralną część wniosku o dofinansowanie uznaje się wszystkie jego załączniki.
- 36. **Wnioskodawca** podmiot, który złożył wniosek o dofinansowanie projektu.
- 37. **Wydatek kwalifikowalny** wydatek lub koszt uznany za kwalifikowalny i spełniający kryteria, w szczególności zgodnie z:
	- a) umową o dofinansowanie projektu,
	- b) rozporządzeniem ogólnym,
	- c) ustawą wdrożeniową,
	- d) SZOP FEM 2021-2027,
	- e) Wytycznymi dotyczącymi kwalifikowalności wydatków na lata 2021-2027,
	- f) pozostałymi Wytycznymi.
- 38. **Wytyczne**  wytyczne wydane na podstawie art. 5 ustawy wdrożeniowej przez ministra właściwego ds. rozwoju regionalnego, określające ujednolicone warunki procedury wdrażania funduszy strukturalnych, Funduszu Spójności i Funduszu na

l <sup>5</sup> Wytyczne dotyczące realizacji zasad równościowych w ramach funduszy unijnych na lata 2021-2027.

rzecz Sprawiedliwej Transformacji, zamieszczone na [Portalu Funduszy](http://www.funduszeeuropejskie.gov.pl/)  [Europejskich](http://www.funduszeeuropejskie.gov.pl/)<sup>6</sup>.

- 39. **Zielone kwalifikacje lub kompetencje** umiejętności i/lub wiedza w zakresie zielonej gospodarki i gospodarki o obiegu zamkniętym, w szczególności czystszych technologii służących osiągnięciu zerowego poziomu emisji zanieczyszczeń i transformacji cyfrowej.
- 40. **Zielona gospodarka**  gospodarkę, która wspiera wzrost i rozwój gospodarczy, przy jednoczesnym utrzymaniu dostępu do kapitału naturalnego i usług ekosystemowych, od czego zależy dobrostan człowieka<sup>7</sup>.

Polskie Ministerstwo Rozwoju pod pojęciem zielonej gospodarki rozumie nową ścieżkę rozwoju społeczno-gospodarczego, w bardziej efektywny sposób urzeczywistniającej cele zrównoważonego rozwoju. W przeciwieństwie do obecnego modelu brown economy, w znacznej mierze opartego na wykorzystaniu paliw kopalnych i innych surowców nieodnawialnych, zielona gospodarka powinna czerpać z doświadczeń ekonomii środowiskowej, oraz zapewniać właściwe relacje pomiędzy gospodarką i ekosystemami. Tzw. zazielenianie gospodarki rozpatrywane jest wielopłaszczyznowo, oraz obejmuje dużo innych zagadnień, takich jak rozwój czystych technologii, [odnawialnych źródeł energii,](https://wlaczoszczedzanie.pl/odnawialne-zrodla-energii/) poprawę efektywności energetycznej i materiałowej, zmianę modelu konsumpcji, zintegrowaną politykę produktową, zielone zamówienia publiczne, [zielone miejsca pracy,](https://wlaczoszczedzanie.pl/zielone-miejsca-pracy-zielone-kolnierzyki-green-collar-jobs-green-jobs/) czy ekologiczną reformę fiskalną<sup>8</sup>.

41. **ZWM** – Zarząd Województwa Małopolskiego.

l <sup>6</sup> [https://www.funduszeeuropejskie.gov.pl](https://www.funduszeeuropejskie.gov.pl/)

<sup>&</sup>lt;sup>7</sup> Definicja na podstawie opracowania GUS "Wskaźniki zielonej gospodarki w Polsce 2022" Warszawa, Białystok 2022. Publikacja dostępna na stronie: [https://stat.gov.pl/obszary-tematyczne/srodowisko](https://stat.gov.pl/obszary-tematyczne/srodowisko-energia/srodowisko/wskazniki-zielonej-gospodarki-w-polsce-2022,5,6.html)[energia/srodowisko/wskazniki-zielonej-gospodarki-w-polsce-2022,5,6.html](https://stat.gov.pl/obszary-tematyczne/srodowisko-energia/srodowisko/wskazniki-zielonej-gospodarki-w-polsce-2022,5,6.html)

<sup>8</sup> Na podstawie artykułu pt. "Zielona Gospodarka (green economy) opublikowanego 29.4.2023 r. na portalu Włącz oszczędzanie na własną domową miarę. Artykuł dostępny na stronie [https://wlaczoszczedzanie.pl/zielona-gospodarka-czyli-green-economy/#h-polska-definicja-zielonej](https://wlaczoszczedzanie.pl/zielona-gospodarka-czyli-green-economy/#h-polska-definicja-zielonej-gospodarki)[gospodarki.](https://wlaczoszczedzanie.pl/zielona-gospodarka-czyli-green-economy/#h-polska-definicja-zielonej-gospodarki)

#### <span id="page-9-0"></span>**PODROZDZIAŁ 1.3 PODSTAWA PRAWNA I DOKUMENTY DOTYCZĄCE KONKURSU**

Konkurs jest prowadzony w oparciu o:

#### 1. **Akty prawa powszechnie obowiązującego:**

- a) Rozporządzenie Parlamentu Europejskiego i Rady (UE) nr 2021/1060 z dnia 24 czerwca 2021 r. ustanawiające wspólne przepisy dotyczące Europejskiego Funduszu Rozwoju Regionalnego, Europejskiego Funduszu Społecznego Plus, Funduszu Spójności, Funduszu na rzecz Sprawiedliwej Transformacji i Europejskiego Funduszu Morskiego, Rybackiego i Akwakultury, a także przepisy finansowe na potrzeby tych funduszy oraz na potrzeby Funduszu Azylu, Migracji i Integracji, Funduszu Bezpieczeństwa Wewnętrznego i Instrumentu Wsparcia Finansowego na rzecz Zarządzania Granicami i Polityki Wizowej (Dz. Urz. UE L 231 z 30.06.2021 r., str. 159), zwane dalej rozporządzeniem ogólnym;
- b) Rozporządzenie Parlamentu Europejskiego i Rady (UE) nr 2021/1057 z dnia 24 czerwca 2021 r. ustanawiające Europejski Fundusz Społeczny Plus (EFS+) oraz uchylające rozporządzenie (WE) nr 1296/2013 (Dz. Urz. UE L 231 z 30.06.2021 r., str. 21);
- c) Ustawę z dnia 28 kwietnia 2022 r. o zasadach realizacji zadań finansowanych ze środków europejskich w perspektywie finansowej 2021-2027 (t.j. Dz. U. z 2022 r. poz. 1079), zwaną dalej ustawą wdrożeniową;
- d) Ustawę z dnia 4 kwietnia 2019 r. o dostępności cyfrowej stron internetowych i aplikacji mobilnych podmiotów publicznych (Dz. U. z 2023 r. poz. 82 z późn. zm.);
- e) Ustawę z dnia 11 września 2019 roku Prawo zamówień publicznych (t.j. Dz. U. z 2022 r. poz. 1710, z późn. zm.);
- f) Ustawę z dnia 27 sierpnia 2009 roku o finansach publicznych (Dz. U. z 2022 r. poz. 1634, z późn. zm.);
- g) Ustawę z dnia 30 kwietnia 2004 roku o postępowaniu w sprawach dotyczących pomocy publicznej (t.j. Dz. U. z 2023 . poz. 702) wraz z odpowiednimi aktami wykonawczymi;
- h) Rozporządzenie Ministra Funduszy i Polityki Regionalnej z dnia 20 grudnia 2022 roku w sprawie udzielania pomocy de minimis oraz pomocy publicznej w ramach programów finansowanych z Europejskiego Funduszu Społecznego Plus (EFS+) na lata 2021-2027 (Dz. U. z 2022 r. poz. 2782);
- i) Kartę praw podstawowych Unii Europejskiej (Dz. U. UE. C. z 2007 r. Nr 303);
- j) Konwencję o prawach osób niepełnosprawnych, sporządzona w Nowym Jorku dnia 13 grudnia 2006 r. (Dz. U. z 2012 r. poz. 1169);
- k) Rozporządzenie Parlamentu Europejskiego i Rady (UE) 2016/679 z dnia 27 kwietnia 2016 r. w sprawie ochrony osób fizycznych w związku z przetwarzaniem danych osobowych i w sprawie swobodnego przepływu takich danych oraz uchylenia dyrektywy 95/46/WE (Dz. Urz. UE L 119 z 04.05.2016 r., z późn. zm.);
- l) Ustawę z dnia 10 maja 2018 r. o ochronie danych osobowych (t.j. Dz. U. z 2019 r., poz. 1781);
- m) Ustawę z dnia 22 grudnia 2015 r. o Zintegrowanym Systemie Kwalifikacji (t.j. Dz. U. z 2020 r., poz. 226).

## 2. **Dokumenty i wytyczne:**

- a) Program Fundusze Europejskie dla Małopolski 2021-2027, przyjęty przez Komisję Europejską w porozumieniu z Rzeczpospolitą Polską decyzją Nr C (2022) 8974 z dnia 5 grudnia 2022 r. oraz przyjęty przez Zarząd Województwa Małopolskiego Uchwałą Nr 2282/22 z dnia 30 grudnia 2022 r.;
- b) Szczegółowy Opis Priorytetów programu Fundusze Europejskie dla Małopolski na lata 2021-2027 przyjęty Uchwałą Nr 452/23 Zarządu Województwa Małopolskiego z dnia 23 marca 2023 r. z późn. zm. i zamieszczony na stronie internetowej IZ wraz z datą, od której SZOP FEM 2021-2027 lub jego zmiany są stosowane;
- c) Uchwałę nr 26/23 KM FEM 2021-2027 z dnia 14 czerwca 2023 r. w sprawie zatwierdzenia kryteriów wyboru projektów dla Działania 6.6 Rozwój kompetencji kadr i adaptacja do dla zmian dla typu projektu A. Finansowanie usług rozwojowych zgodnie z potrzebami zgłaszanymi przez pracodawców i przedsiębiorców oraz w oparciu o system popytowy oraz Bazę Usług Rozwojowych;
- d) Wytyczne dotyczące realizacji projektów z udziałem środków Europejskiego Funduszu Społecznego Plus w regionalnych programach na lata 2021-2027 z 15 marca 2023 r. (stosowane od 3 kwietnia 2023 r.);
- e) Wytyczne dotyczące wyboru projektów na lata 2021-2027 z 12 października 2022 r.;
- f) Wytyczne dotyczące realizacji zasad równościowych w ramach funduszy unijnych na lata 2021-2027 z 29 grudnia 2022 r.;
- g) Wytyczne dotyczące warunków gromadzenia i przekazywania danych w postaci elektronicznej na lata 2021-2027 z 25 stycznia 2023 r.;
- h) Wytyczne dotyczące kwalifikowalności wydatków na lata 2021-2027 z 18 listopada 2022 r.;
- i) Wytyczne dotyczące monitorowania postępu rzeczowego realizacji programów na lata 2021-2027 z 12 października 2022 r.;
- j) Wytyczne dotyczące kontroli realizacji programów polityki spójności na lata 2021- 2027 z 26 października 2022 r.;
- k) Wytyczne dotyczące sposobu korygowania nieprawidłowości na lata 2021-2027 z 4 lipca 2023 r.;
- l) Podręcznik wnioskodawcy i beneficjenta Funduszy Europejskich na lata 2021- 2027 w zakresie informacji i promocji obowiązujący od 26 maja 2023 r.

Dokumenty określone w Podrozdziale 1.3 stanowią podstawę opracowania Regulaminu oraz mają zastosowanie w ramach naboru i oceny wniosków, jak również wdrażania i kontroli projektu. Nieznajomość powyższych dokumentów może skutkować niewłaściwym przygotowaniem projektu, nieprawidłowym wypełnieniem formularza wniosku oraz opracowaniem budżetu i konsekwencjami skutkującymi obniżeniem liczby przyznanych punktów, skierowaniem wniosku do uzupełnienia lub poprawy na etapie negocjacji lub jego odrzuceniem. Odpowiedzialność za znajomość podstawowych dokumentów, aktów prawnych, zasad, wytycznych i instrukcji związanych z przygotowaniem wniosku biorą Państwo na siebie przystępując do konkursu.

## <span id="page-12-0"></span>**PODROZDZIAŁ 1.4 TERMINY I DORĘCZENIA**

- 1. Terminy wskazane w Regulaminie, jeśli nie określono inaczej, wyrażone są w dniach kalendarzowych.
- 2. Do postępowania w zakresie wyboru projektów do dofinansowania na podstawie ustawy wdrożeniowej nie stosuje się przepisów KPA, z wyjątkiem przepisów:
	- a) art. 24 KPA określającego podstawy wyłączenia pracowników;
	- b) art. 57 KPA określającego zasady obliczania terminów,

chyba, że ustawa wdrożeniowa stanowi inaczej.

- 3. Do doręczenia informacji o zakończeniu oceny projektu i jej wyniku stosuje się przepisy Działu I Rozdziału 8 "Doreczenia" KPA.
- 4. Terminy określone w pismach, do których nie stosuje się przepisów KPA, Dział I Rozdział 8 "Doręczenia", w tym pismach w sprawie poprawy lub uzupełnienia wniosku na etapie negocjacji, liczone są od dnia następującego po dniu wysłania pisma w systemie IGA. Powyższe pisma uznaje się za doręczone w dniu ich wysłania.
- 5. Przy obliczaniu terminów, o których mowa w Regulaminie, zastosowanie mają przepisy KPA (Dział 1, Rozdział 10 "Terminy"). Sobota traktowana jest jako dzień równorzędny z dniem ustawowo wolnym od pracy.
- 6. W przypadku pism wysyłanych przez Państwa do IP, zgodnie z przepisami KPA:
	- a) jeżeli początkiem terminu określonego w dniach jest pewne zdarzenie, przy obliczaniu terminu nie uwzględnia się terminu dnia, w którym zdarzenie to nastąpiło; upływ ostatniego z wyznaczonej liczby dni uważa się za koniec terminu;
	- b) jeżeli koniec terminu do wykonania czynności przypada na dzień ustawowo wolny od pracy lub na sobotę, termin upływa następnego dnia, który nie jest dniem wolnym od pracy ani sobotą;
	- c) termin uważa się za zachowany, jeżeli przed jego upływem pismo zostało wysłane w formie dokumentu elektronicznego za pośrednictwem systemu IGA, a Wnioskodawca otrzymał UPO automatycznie wygenerowane przez system IGA.
- 7. Informacje do Państwa będziemy wysyłać za pośrednictwem systemu IGA, z zastrzeżeniem pkt 8.
- 8. Wnioskodawca, który jest podmiotem publicznym posiadającym elektroniczną skrzynkę podawczą w ePUAP informację o zakończeniu oceny projektu i jej wyniku prześlemy jednocześnie za pośrednictwem systemu IGA i na skrzynkę

podawczą w ePUAP wskazaną we wniosku<sup>9</sup>. Doręczenie powyższej informacji uznaje się za skuteczne, w momencie wpływu korespondencji na skrzynkę podawczą ePUAP podmiotu publicznego. Potwierdza to UPO.

- 9. W przypadku doręczenia pisma za pośrednictwem systemu IGA, na Państwa adresy poczty elektronicznej podane we wniosku (pola C.1.13 i C.2.3) oraz na adres e-mail podany podczas rejestracji w systemie IGA automatycznie wpływa zawiadomienie, które zawiera:
	- a) wskazanie, że mogą Państwo odebrać pismo w formie dokumentu elektronicznego;
	- b) wskazanie adresu elektronicznego, z którego adresat może pobrać pismo, i pod którym powinien potwierdzić doręczenie pisma;
	- c) pouczenie dotyczące sposobu odbioru pisma w systemie IGA.
- 10. Państwa obowiązkiem jest wskazanie we wniosku prawidłowego adresu poczty elektronicznej, a także zapewnienie możliwości odbioru wiadomości ze skrzynki elektronicznej, której adres podano.
- 11. Doręczenie na adresy poczty elektronicznej wskazane we wniosku oraz na adres podany podczas rejestracji w systemie IGA ma skutek prawny.
- 12. Szczegółowe zasady dotyczące terminu naboru wniosków określone są w [Podrozdziale 2.1](#page-19-1) Regulaminu.

 $\overline{a}$ <sup>9</sup> Zgodnie z art. 147 ust. 1 i 4 ustawy o doręczeniach elektronicznych.

## <span id="page-14-0"></span>**PODROZDZIAŁ 1.5 FORMA I SPOSÓB UDZIELANIA INFORMACJI W KWESTIACH DOTYCZĄCYCH KONKURSU**

1. Informacji dla Wnioskodawców ubiegających się o dofinansowanie udzielają Punkty Informacyjne Funduszy Europejskich w Małopolsce, w godzinach pracy: pon. 8:00 – 18:00, wt. – pt. 8:00 – 16:00.

## **Infolinia: (12) 616 06 16**

- a) Punkt Informacyjny Funduszy Europejskich w Krakowie, ul. Wielicka 72B, 30-552 Kraków, e-mail: [PIFE.KRAKOW@umwm.malopolska.pl;](mailto:PIFE.KRAKOW@umwm.malopolska.pl)
- b) Punkt Informacyjny Funduszy Europejskich w Nowym Sączu, ul. Wazów 3, 33-300 Nowy Sącz, e-mail: [PIFE.NOWY.SACZ@umwm.malopolska.pl;](mailto:PIFE.NOWY.SACZ@umwm.malopolska.pl)
- c) Punkt Informacyjny Funduszy Europejskich w Nowym Targu, al. Tysiąclecia 44, 34-400 Nowy Targ, e-mail: [PIFE.NOWY.TARG@umwm.malopolska.pl;](mailto:PIFE.NOWY.TARG@umwm.malopolska.pl)
- d) Punkt Informacyjny Funduszy Europejskich w Tarnowie, al. Solidarności 5-9, 33-100 Tarnów, e-mail: [PIFE.TARNOW@umwm.malopolska.pl.](mailto:PIFE.TARNOW@umwm.malopolska.pl)
- 2. Informacji merytorycznych dotyczących konkursu udziela pracownik IP Pani Anna Wrona, tel. 12 42 40 716, e-mail: [anna.wrona@wup-krakow.pl.](mailto:anna.wrona@wup-krakow.pl) Prosimy o kontakt w dni robocze w godzinach 10:00 – 13:00.
- 3. Ogłoszenie naboru wniosków oraz Regulamin zamieszczone są na:
	- a) [stronie internetowej FEM](https://fundusze.malopolska.pl/)<sup>10</sup>;
	- b) [Portalu Funduszy Europejskich](http://www.funduszeeuropejskie.gov.pl/)<sup>11</sup>.
- 4. W przypadku zmiany Regulaminu informacja o jego zmianie, aktualna treść, uzasadnienie oraz termin, od którego obowiązuje zostanie zamieszczona, na stronach, o których mowa w pkt 3, a każdy Wnioskodawca, a więc podmiot, który w ramach trwającego naboru złożył już wniosek o dofinansowanie, zostanie o niej poinformowany niezwłocznie i indywidualnie za pomocą systemu IGA.
- 5. IP może opublikować na [stronie internetowej](https://fundusze.malopolska.pl/) FEM<sup>12</sup> informacie skierowane do ogółu Wnioskodawców biorących udział w konkursie.

l <sup>10</sup> [https://fundusze.malopolska.pl](https://fundusze.malopolska.pl/)

<sup>11</sup> [https://funduszeeuropejskie.gov.pl](https://funduszeeuropejskie.gov.pl/)

<sup>12</sup> [https://fundusze.malopolska.pl](https://fundusze.malopolska.pl/)

## <span id="page-15-0"></span>**PODROZDZIAŁ 1.6 FORMA I SPOSÓB KOMUNIKACJI – SYSTEM IGA**

- 1. Wszystkie czynności dotyczące postępowania w ramach konkursu, w tym złożenie wniosku i jego korekta, pomiędzy IP lub IZ a Państwem, prowadzone są **wyłącznie za pośrednictwem systemu IGA**. Wyjątek stanowią:
	- a) wycofanie wniosku wycofanie wniosku odbywa się na zasadach określonych w [Podrozdziale 1.7](#page-17-0) Regulaminu,
	- b) przekazanie informacji o zakończeniu oceny projektu i jej wyniku Wnioskodawcy będącemu podmiotem publicznym posiadającym elektroniczną skrzynkę podawczą w ePUAP – pismo wysyłamy za pośrednictwem systemu IGA i ePUAP,
	- c) procedura odwoławcza zasady opisano w [Rozdziale 5](#page-65-0) Regulaminu.
- 2. Wszystkie dokumenty przesyłane w systemie IGA muszą zostać opatrzone kwalifikowanym podpisem elektronicznym, który jest składany za pomocą kwalifikowanego urządzenia do składania podpisu elektronicznego i który opiera się na kwalifikowanym certyfikacie podpisu elektronicznego.
- 3. Kwalifikowalny podpis elektroniczny mysi być złożony w formacie XAdES. Oznacza to, że do każdego ze składanych dokumentów, w tym wniosku są Państwo zobowiązani przesłać 2 pliki:
	- a) dokument źródłowy,
	- b) plik podpisu zewnętrznego (z rozszerzeniem .xades).
- 4. Odpowiedzialność za prawidłowe podpisanie dokumentów leży po Państwa stronie.
- 5. W przypadku braku poszczególnych funkcjonalności systemu IGA, czynności określone w pkt 1, za wyjątkiem złożenia wniosku o dofinansowanie i jego korekty, mogą się odbywać za pośrednictwem:
	- − platformy ePUAP;
	- − operatora pocztowego;
	- − poczty elektronicznej z wykorzystaniem podpisu kwalifikowanego;
	- − profilu zaufanego.
- 6. O braku lub osiągnięciu funkcjonalności systemu IGA w zakresie komunikacji pomiędzy Wnioskodawcą a IP, poinformujemy za pośrednictwem poczty elektronicznej. Informacja w tej sprawie zostanie wysłana na adres e-mail podany we wniosku (pole C.1.13 i C.2.3) oraz na adres e-mail podany podczas rejestracji w systemie IGA.
- 7. We wniosku oświadczają Państwo, że są świadomi wskazanej w Regulaminie formy i sposobu komunikacji z IP oraz skutków jej niezachowania. Skutkiem niezachowania

wskazanej formy komunikacji jest pozostawienie wniosku lub wszelkiej innej korespondencji bez rozpatrzenia. Oświadczenie w tym zakresie znajduje się we wniosku w sekcji R. Oświadczenia.

- 8. Zasady dotyczące użytkowania systemu IGA określa Regulamin korzystania z systemu IGA, dostępny na [stronie internetowej systemu IGA](https://iga.malopolska.pl/login)<sup>13</sup>. Wskazówki dotyczące tworzenia wniosku, w tym skorygowanego wniosku w systemie IGA oraz opis czynności niezbędnych do poprawnego podpisania i wysłania wniosku w systemie IGA określa Instrukcja wypełniania wniosku o dofinansowanie projektu z EFS+ w ramach programu Fundusze Europejskie dla Małopolski 2021-2027 (zwana dalej Instrukcją wypełniania wniosku), stanowiąca **Załącznik nr 3** do Regulaminu.
- 9. IP/IZ zastrzega sobie prawo do:
	- a) okresowego braku dostępu do systemu IGA w celu rozbudowy lub konserwacji systemu przez IZ,
	- b) wysyłania przez IZ na konto użytkownika systemu IGA komunikatów technicznych związanych z funkcjonowaniem systemu oraz informacji o bieżących zmianach.
- 10. Czasowy brak dostępu do systemu IGA nie stanowi podstawy do formułowania przez Państwa roszczeń względem IP/IZ.
- 11. Zasady postępowania w przypadku wystąpienia błędów w funkcjonowaniu systemu IGA, uniemożliwiających złożenie wniosku i wymaganych załączników, korekty wniosku oraz przesłanie wszelkiej innej korespondencji, zostaną zamieszczone na [stronie internetowej FEM](https://fundusze.malopolska.pl/)<sup>14</sup>.
- 12. W wypadku wystąpienia błędów w funkcjonowaniu systemu IGA (w szczególności uniemożliwiających złożenie wniosku lub jego korekty), które nie zostały potwierdzone na stronie internetowej wskazanej w pkt 11, zobowiązani są Państwo niezwłocznie powiadomić IP o zaistniałej sytuacji, aby uzyskać potwierdzenie wystąpienia tych błędów w systemie. Informacje w tym zakresie należy kierować drogą elektroniczną na [adres e-mail Administratora Lokalnego systemu IGA.](mailto:ami.femp@wup-krakow.pl)<sup>15</sup>
- 13. Błędy w formularzu wniosku wynikające z wadliwego funkcjonowania systemu IGA, które nie wpływają na możliwość złożenia wniosku lub jego korekty oraz zostały potwierdzone przez IP, nie stanowią przesłanki do negatywnej oceny wniosku.

 $\overline{a}$ <sup>13</sup> https://iga.malopolska.pl/login

<sup>14</sup> https://fundusze.malopolska.pl

<sup>15</sup> ami.femp@wup-krakow.pl

### <span id="page-17-0"></span>**PODROZDZIAŁ 1.7 WYMAGANIA DOTYCZĄCE WNIOSKU O DOFINANSOWANIE PROJEKTU**

- 1. Wniosek składany jest wyłącznie za pośrednictwem systemu IGA dostępnego na [stronie internetowej sytemu](https://iga.malopolska.pl/login) IGA<sup>16</sup>.
- 2. Każdy użytkownik systemu IGA musi posiadać aktywne konto użytkownika. Zasady dotyczące użytkowania systemu IGA, w tym zakładania konta użytkownika określa Regulamin korzystania z systemu IGA dostępny na stronie [internetowej systemu](https://iga.malopolska.pl/login)  **[IGA](https://iga.malopolska.pl/login)<sup>17</sup>**.
- 3. Wzór formularza wniosku o dofinansowanie projektu stanowi **Załącznik nr 2** do Regulaminu.
- 4. Wniosek należy wypełnić zgodnie z Instrukcją wypełniania wniosku stanowiącą **Załącznik nr 3** do Regulaminu.
- 5. Wnioskodawca zobowiązany jest do zarejestrowania formularza wniosku wraz z wymaganymi załącznikami w terminie i na zasadach określonych w [Podrozdziale](#page-19-1)  [2.1 Regulaminu.](#page-19-1)

Za złożony uznaje się wniosek, dla którego zarejestrowano formularz wniosku opatrzony kwalifikowalnym podpisem elektronicznym, który jest składany za pomocą kwalifikowalnego urządzenia do składania podpisu elektronicznego, i który opiera się na kwalifikowanym certyfikacie podpisu elektronicznego. Wnioski złożone poza systemem IGA nie będą podlegały ocenie.

6. Wniosek musi być autoryzowany. Poprzez autoryzację należy rozumieć złożenie kwalifikowanego podpisu elektronicznego przez osobę/y uprawnioną/e do reprezentowania Wnioskodawcy, wskazaną/e w polach C.3.1 – C.3.3 wniosku.

W polach C.3.1 – C.3.3 należy wpisać imię i nazwisko osoby, która jest uprawniona do reprezentowania Wnioskodawcy oraz jej stanowisko w strukturze organizacyjnej (np. zgodnie z wpisem do rejestru lub ewidencji właściwych dla formy organizacyjnej Wnioskodawcy albo z aktualnym pełnomocnictwem).

Jeżeli reprezentacja Wnioskodawcy jest wieloosobowa i konieczny jest podpis więcej niż jednej osoby – zgodnie z dokumentami statutowymi, które określają reprezentację Wnioskodawcy (np. statut, wpis do KRS, umowa spółki) – to należy wskazać:

- wszystkie uprawnione osoby i ich funkcje,
- sposób reprezentacji (np. reprezentacja łączna, reprezentacja jednoosobowa itp.).

Aby dodać kolejne osoby, należy postąpić analogicznie.

 $\overline{a}$ 

<sup>16</sup> https://iga.malopolska.pl/login

<sup>17</sup> <https://iga.malopolska.pl/login>

Jeżeli osoba podpisująca wniosek działa na podstawie pełnomocnictwa, to w polu C.3.3 i należy zaznaczyć, że reprezentuje Wnioskodawcę na podstawie pełnomocnictwa/upoważnienia.

## **Ważne!**

**Jeżeli osoba podpisująca wniosek działa na podstawie pełnomocnictwa, wówczas należy dołączyć ten dokument lub jego skan do wniosku.** Powinny być w nim wyszczególnione wszystkie czynności, do wykonywania których dana osoba jest upoważniona, np. złożenie wniosku i/lub podpisanie umowy o dofinansowanie. Ważne, aby z dokumentu wynikało, że pełnomocnictwo dotyczy składanego wniosku (np. poprzez podanie tytułu projektu).

## **Wniosek wraz z załącznikami powinien być podpisany kwalifikowanym podpisem elektronicznym osób uprawnionych do podpisania wniosku.**

- 7. Wniosek należy wypełnić w języku polskim.
- 8. Zarówno w trakcie trwania naboru, jak i w trakcie oceny wniosku, Wnioskodawcy przysługuje prawo do wycofania wniosku.
- 9. Wycofanie wniosku odbywa się na pisemną prośbę Wnioskodawcy podpisaną przez osobę/y uprawnioną/e do podejmowania decyzji wiążących w imieniu Wnioskodawcy wskazaną/e w polu wskazaną/e w polach C.3.1 – C.3.3. wniosku. Pismo wysyłane jest w systemie IGA lub za pośrednictwem:
	- − platformy ePUAP;
	- − operatora pocztowego;
	- − poczty elektronicznej z wykorzystaniem podpisu kwalifikowanego;
	- − profilu zaufanego.
- 10. Wycofanie wniosku skutkuje rezygnacją z ubiegania się o dofinansowanie, z zastrzeżeniem pkt 11.
- 11. Wnioskodawcy przysługuje prawo ponownego złożenia wniosku na zasadach określonych w tym Podrozdziale, pod warunkiem, że zostanie on złożony w terminie naboru wniosków<sup>18</sup>.
- 12. W konkursie obowiązuje limit składanych wniosków. Wnioskodawca może złożyć nie więcej niż jeden wniosek w ramach danego podregionu województwa małopolskiego. Jeśli Wnioskodawca złoży więcej niż jeden wniosek w odniesieniu do danego podregionu to IP odrzuci wszystkie wnioski dotyczące tego podregionu złożone przez Wnioskodawcę.

l <sup>18</sup> Termin naboru wniosków określony został w Podrozdziale 2.1 Regulaminu.

## <span id="page-19-0"></span>**ROZDZIAŁ 2 PODSTAWOWE INFORMACJE NA TEMAT KONKURSU**

#### <span id="page-19-1"></span>**PODROZDZIAŁ 2.1 NABÓR WNIOSKÓW O DOFINANSOWANIE PROJEKTÓW**

#### **Termin naboru**

- 1. Nabór wniosków trwa od **26 lipca 2023 roku do 6 września 2023 roku do godziny 15:00**. IP może podjąć decyzję o wydłużeniu terminu naboru wniosków z uwagi na:
	- a) awarię systemu IGA leżącą po stronie IZ i uniemożliwiającą złożenie wniosku we wskazanym terminie,
	- b) małe zainteresowanie Wnioskodawców aplikowaniem o środki,
	- c) zmianę zapisów Regulaminu w zakresie dopuszczonym przez ustawę wdrożeniową.
- 2. IP nie przewiduje skrócenia terminu naboru wniosków.
- 3. Decyzję o wydłużeniu terminu naboru wniosków podejmuje Dyrektor IP. Informacja o przedłużeniu terminu naboru wniosków opublikowana będzie na [stronie internetowej FEM](https://fundusze.malopolska.pl/)<sup>19</sup> oraz na [Portalu Funduszy Europejskich](http://www.funduszeeuropejskie.gov.pl/)<sup>20</sup>.
- 4. Wnioskodawca zamierzający uczestniczyć w konkursie zobowiązany jest złożyć wniosek w terminie od dnia otwarcia do dnia zamknięcia naboru włącznie.
- 5. **Istnieje możliwość skorzystania z pomocy technicznej obsługi systemu IGA w dniach roboczych od poniedziałku do piątku w godzinach 8:00-16:00.** Informacje zakresie problemów technicznych funkcjonowania systemu IGA należy kierować drogą elektroniczną na [adres e-mail Administratora Lokalnego systemu](mailto:ami.femp@wup-krakow.pl)  [IGA](mailto:ami.femp@wup-krakow.pl)<sup>21</sup> . **Nie zapewniamy pomocy technicznej po godzinach pracy urzędu.**  Zalecamy uwzględnianie powyższej informacji przy składaniu wniosku w ostatnim dniu naboru.
- 6. Decydująca dla dochowania terminów określonych w pkt 1 jest data i godzina zarejestrowania wniosku w systemie IGA. Potwierdzeniem zarejestrowania wniosku w systemie IGA jest otrzymanie, na wskazane przez Państwa we wniosku adresy email (pola C.1.13 i C.2.3) oraz na adres e-mail podany podczas rejestracji w systemie IGA, UPO wygenerowanego przez system IGA.
- 7. Wysłanie wniosku po terminie naboru wniosków nie będzie możliwe, o czym zostaną Państwo poinformowani automatycznie za pośrednictwem systemu IGA oraz poprzez komunikat przesłany na adres poczty elektronicznej wskazany podczas rejestracji konta w systemie IGA. Tym samym wniosek nie zostanie

 $\overline{a}$ <sup>19</sup> [https://fundusze.malopolska.pl](https://fundusze.malopolska.pl/)

<sup>20</sup> [https://funduszeeuropejskie.gov.pl](https://funduszeeuropejskie.gov.pl/)

<sup>21</sup> [ami.femp@wup-krakow.pl](mailto:ami.femp@wup-krakow.pl)

zarejestrowany. Wnioski złożone poza terminem wskazanym w pkt 1, nie będą podlegały ocenie.

## **Unieważnienie postępowania**

- 8. Postępowanie może zostać unieważnione, gdy:
	- a) w terminie składania wniosków nie złożono żadnego wniosku, lub
	- b) wystąpiła istotna zmiana okoliczności powodująca, że wybór projektów do dofinansowania nie leży w interesie publicznym, czego nie można było wcześniej przewidzieć, lub
	- c) postępowanie obarczone jest niemożliwą do usunięcia wadą prawną.
- 9. Unieważnienie postępowania może nastąpić w jego trakcie, gdy zaistnieje co najmniej jedna z przesłanek z pkt 8.
- 10. Unieważnienie postępowania po jego zakończeniu może nastąpić w wyniku zaistnienia przesłanek wskazanych w pkt 8 lit. b) i c).
- 11. Informację o unieważnieniu postępowania oraz wyjaśnienie przyczyn unieważnienia zamieścimy na [stronie internetowej FEM](https://fundusze.malopolska.pl/)<sup>22</sup> oraz na [Portalu Funduszy Europejskich](https://www.funduszeeuropejskie.gov.pl/)<sup>23</sup> w terminie 7 dni od unieważnienia.
- 12. Unieważnienie postępowania nie jest tożsame z oceną negatywną projektu, dlatego informacja o unieważnieniu postępowania nie może być powodem złożenia przez wnioskodawcę protestu, o którym mowa w art. 63 ustawy wdrożeniowej.

#### **Anulowanie postępowania**

- 13. Postępowanie zostanie anulowane w sytuacji, gdy po zakończeniu terminu naboru, wszyscy Wnioskodawcy, którzy złożyli wnioski w wyznaczonym terminie zrezygnują z ubiegania się o dofinansowanie (wycofają wnioski).
- 14. O anulowaniu postępowania poinformujemy na [stronie internetowej FEM](https://fundusze.malopolska.pl/)<sup>24</sup> oraz na [Portalu Funduszy Europejskich](https://www.funduszeeuropejskie.gov.pl/)<sup>25</sup> w terminie 7 dni od anulowania.

#### **Prawo dostępu do dokumentów**

- 15. Dokumenty i informacje przedstawiane przez Wnioskodawców nie podlegają udostępnieniu przez IP w trybie dostępu do informacji publicznej, ani w trybie dostępu do informacii o środowisku.
- 16. Dostęp do informacji przedstawianych przez Wnioskodawców, Partnerów i uczestników mogą uzyskać uprawnione podmioty działające na podstawie

l

<sup>&</sup>lt;sup>22</sup> [https://fundusze.malopolska.pl](https://fundusze.malopolska.pl/)

<sup>23</sup> [https://funduszeeuropejskie.gov.pl](https://funduszeeuropejskie.gov.pl/)

<sup>24</sup> [https://fundusze.malopolska.pl](https://fundusze.malopolska.pl/)

<sup>25</sup> [https://funduszeeuropejskie.gov.pl](https://funduszeeuropejskie.gov.pl/)

odrębnych przepisów oraz podmioty dokonujące ewaluacji FEM 2021-2027. Podmioty dokonujące ewaluacji FEM 2021-2027 muszą zapewnić ich poufność oraz chronić informacje, które stanowią tajemnice prawnie chronione.

17. Wnioskodawcy uczestniczącemu w konkursie, na jego wniosek przysługuje prawo dostępu do dokumentów związanych z oceną złożonego przez siebie wniosku, przy zachowaniu zasady anonimowości osób oceniających wniosek z zastrzeżeniem zgodności z art. 48 ust. 2 ustawy wdrożeniowej.

#### **Przestrzeganie zapisów Regulaminu**

18. Składając wniosek w odpowiedzi na konkurs, w oparciu o oświadczenie zawarte we wniosku, oświadczają Państwo w imieniu swoim i Partnerów (jeśli dotyczy), że zapoznali się Państwo z SZOP FEM 2021-2027, w szczególności z opisem Działania, którego dotyczy konkurs. Oświadczają Państwo również, że zapoznali się z kryteriami wyboru projektów, Wytycznymi dotyczącymi kwalifikowalności wydatków na lata 2021-2027, a także z Regulaminem i akceptują Państwo postanowienia w nich zawarte.

Oświadczenia oraz dane zawarte we wniosku są składane **pod rygorem odpowiedzialności karnej za składanie fałszywych zeznań,** z wyjątkiem oświadczenia o świadomości skutków niezachowania wskazanej formy komunikacji.

## <span id="page-22-0"></span>**PODROZDZIAŁ 2.2 PODMIOTY UPRAWNIONE DO UBIEGANIA SIĘ O DOFINANSOWANIE REALIZACJI PROJEKTU (BENEFICJENCI)**

- 1. Zgodnie z SZOP FEM 2021-2027 o dofinansowanie projektu mogą ubiegać się:
	- a) administracja publiczna;
	- b) instytucje nauki i edukacji;
	- c) instytucje ochrony zdrowia;
	- d) instytucje wspierające biznes;
	- e) organizacje społeczne i związki wyznaniowe;
	- f) partnerstwa;
	- g) partnerzy społeczni;
	- h) przedsiębiorstwa;
	- i) przedsiębiorstwa realizujące cele publiczne;
	- j) służby publiczne.

Powyższy katalog dotyczy zarówno Wnioskodawcy, jak i Partnera/ów. W przypadku podmiotów wskazanych powyżej, które nie mają osobowości prawnej wniosek powinien złożyć właściwy Wnioskodawcę posiadający osobowość prawną.

2. **Wnioskodawca**, a w przypadku projektu partnerskiego – Partner wiodący **musi być podmiotem o potencjale ekonomicznym zapewniającym prawidłową realizację projektu** lub projektu partnerskiego.

Przez potencjał ekonomiczny zapewniający prawidłową realizację projektu rozumie się sytuację, w której roczny obrót Wnioskodawcy jest równy lub wyższy od 75% rocznych wydatków w projekcie. Jako obroty rozumie się wartość przychodów (w tym przychodów osiągniętych z tytułu otrzymanego dofinansowania na realizację projektów) osiągniętych w ostatnim zatwierdzonym roku przez Wnioskodawcę na dzień składania wniosku o dofinansowanie.

Obrót Wnioskodawcy będzie weryfikowany w stosunku do roku, w którym wydatki w projekcie są najwyższe. Wymóg nie ma zastosowania do projektów, w których Wnioskodawcą jest jednostka sektora finansów publicznych.

Szczegółowe informacje dotyczące obrotu znajdują się w Instrukcji wypełniania wniosku w polu J.3 – Doświadczenie.

3. Ważnym aspektem realizacji projektu jest doświadczenie Wnioskodawcy i/lub Partnera zbliżone do zadań przypisanych operatorowi w Koncepcji PSF. Szczególnie istotne jest doświadczenie w sprawnej i szybkiej obsłudze dużej liczby podmiotów w działaniach podobnych, zbieżnych z przedmiotem konkursu. Ocenie na kryterium Zdolność do efektywnej realizacji projektu będzie podlegać doświadczenie w:

- a) realizacji projektów/działań dotyczących rozwoju przedsiębiorczości lub pozyskiwania pracodawców do realizacji wspólnych przedsięwzięć;
- b) realizacji działań lub usług na rzecz pracodawców, w tym w szczególności MMŚP oraz ich pracowników;
- c) realizacji działań lub usług na terytorium podregionu, na którym będzie realizowany dany projekt.
- 4. Zakres zadań wykonywanych przez operatora można podzielić na dwie główne grupy:
	- a) zadania o charakterze obsługowym:
		- − przeprowadzenie rekrutacji przedsiębiorstw oraz pracodawców, w tym weryfikacja wielkości przedsiębiorstwa (mikro, małe, średnie, duże) oraz pracodawców,
		- − pomoc w zakresie wypełniania niezbędnych dokumentów oraz dokonania zgłoszenia w systemie informatycznym do obsługi przedsiębiorców,
		- − pomoc w zakresie rejestracji do BUR,
		- − udzielenie dofinansowania na usługi rozwojowe (m.in. weryfikacja zgłoszeń MMŚP, dużych przedsiębiorstw i pracodawców, zawarcie umowy o dofinansowanie, udzielenie pomocy de minimis),
		- − rozliczenie bonów rozwojowych.

Powyższe czynności mają charakter powtarzalny, techniczny;

- b) zadania z zakresu monitoringu i kontroli.
- 5. Wybierając personel projektu prosimy przeanalizować zakres zadań jakie będzie wykonywała dana osoba oraz charakter wykonywanej przez nią pracy i pod tym kątem angażować osoby o adekwatnych umiejętnościach, wykształceniu i doświadczeniu zawodowym.

Personel do realizacji zadań obsługowych w projekcie powinien uwzględniać doświadczenie w sprawnej i szybkiej obsłudze dużej ilości klientów.

Kadra związana z działaniami kontrolnymi powinna mieć doświadczenie w pracy z dokumentami rozliczeniowymi, w tym finansowymi i z zakresu pomocy de minimis.

We wniosku należy opisać zakładany sposób organizacji pracy zespołu oraz przedstawić powiązania pomiędzy doświadczeniem pracownika a zakresem powierzonych mu obowiązków.

Personel zaangażowany do realizacji projektu oraz planowana funkcja w projekcie podlega ocenie na etapie wyboru projektu na kryterium **Zdolność do efektywnej realizacji projektu**.

- 6. O dofinansowanie mogą ubiegać się podmioty, które nie podlegają wykluczeniu na podstawie:
	- a) art. 207 ust. 4 ustawy z dnia 27 sierpnia 2009 r. o finansach publicznych (t.j. Dz. U. z 2022 r., poz. 1634 z późn. zm.);
	- b) art. 12 ust. 1 pkt 1 ustawy z dnia 15 czerwca 2012 r. o skutkach powierzania wykonywania pracy cudzoziemcom przebywającym wbrew przepisom na terytorium Rzeczypospolitej Polskiej (t.j. Dz. U. z 2021 r., poz. 1745);
	- c) art. 9 ust. 1 pkt 2a ustawy z dnia 28 października 2002 r. o odpowiedzialności podmiotów zbiorowych za czyny zabronione pod groźbą kary (t.j. Dz. U. z 2023 r., poz. 659).

Powyższe wykluczenie dotyczy zarówno Wnioskodawcy, jak i Partnera/ów.

- 7. O dofinansowanie mogą ubiegać się podmioty, które nie podlegają wykluczeniu z otrzymania wsparcia wynikającemu z nałożonych sankcji w związku z agresją Federacji Rosyjskiej na Ukrainę tj.:
	- a) Wnioskodawca lub Partnerzy nie są osobami lub podmiotami, względem których stosowane są środki sankcyjne;
	- b) Wnioskodawca lub Partnerzy nie są związani z osobami lub podmiotami, względem których stosowane są środki sankcyjne.
- 8. O dofinansowanie mogą ubiegać się podmioty, które przestrzegają przepisów antydyskryminacyjnych, o których mowa w art. 9 ust. 3 rozporządzenia ogólnego. W przypadku, jeśli Wnioskodawca lub którykolwiek z Partnerów (jeśli dotyczy) jest jednostką samorządu terytorialnego (lub podmiotem przez nią kontrolowanym lub od niej zależnym) – ocenie podlega, czy dana jednostka samorządu terytorialnego (lub w przypadku podmiotu przez nią kontrolowanego lub od niej zależnego – zarówno taki podmiot, jak i jednostka go kontrolująca lub nadzorująca) nie podjęła jakichkolwiek działań dyskryminujących, sprzecznych z zasadami, o których mowa w art. 9 ust. 3 rozporządzenia ogólnego.

Pod pojęciem działań dyskryminujących rozumie się zachowania naruszające zasadę równego traktowania, w tym podejmowanie przez organy stanowiące samorządów terytorialnych stanowisk światopoglądowych (np. uchwał, rezolucji, deklaracji, apeli, oświadczeń, stanowisk, zaleceń) dyskryminujących osoby ze względu na płeć, rasę lub pochodzenie etniczne, religię lub światopogląd, niepełnosprawność, wiek lub orientację seksualną.

Wnioskodawca oraz ewentualni Partnerzy lub Realizatorzy projektu powinni złożyć oświadczenie dotyczące przestrzegania przepisów antydyskryminacyjnych. Oświadczenie składane jest jako załącznik wraz z wnioskiem. Wzór oświadczenia

stanowi **Załącznik nr 12** do Regulaminu. Każdy podmiot zobowiązany jest do złożenia osobnego oświadczenia.

9. O dofinansowanie projektu mogą ubiegać się podmioty, z którymi w okresie trzech lat poprzedzających datę złożenia wniosku o dofinansowanie projektu żadna z instytucji udzielająca wsparcia nie rozwiązała z własnej inicjatywy umowy o dofinansowanie projektu realizowanego ze środków małopolskiego programu regionalnego na lata 2014-2020 lub 2021-2027 z przyczyn leżących po ich stronie.

Powyższe wykluczenie dotyczy zarówno Wnioskodawcy, jak i Partnera/ów.

- 10. Zawarcie we wniosku prawidłowych zapisów dotyczących podmiotów ubiegających się o przyznanie dofinansowania będzie podlegało ocenie w ramach kryterium **Kwalifikowalność wnioskodawcy i partnerów** (jeśli dotyczy) oraz w ramach kryterium **Rzetelność wnioskodawcy**.
- 11. Wnioskodawca w okresie realizacji projektu musi prowadzić biuro projektu (lub posiadać siedzibę, filię, delegaturę oddział czy inną formę działalności) na terenie właściwego podregionu województwa małopolskiego z możliwością udostępnienia pełnej dokumentacji wdrażanego projektu oraz zapewnić uczestnikom projektu możliwość osobistego kontaktu z kadrą projektu. Spełnienie tego warunku oceniane jest w ramach kryterium **Kwalifikowalność projektu.**

## **Partnerstwo**

- 12. Projekt mogą Państwo realizować samodzielnie lub w partnerstwie.
- 13. Wymagania dotyczące partnerstwa oraz realizacji projektu z innymi podmiotami określone są w szczególności w ustawie wdrożeniowej oraz w Wytycznych dotyczących kwalifikowalności wydatków na lata 2021-2027. Są Państwo zobowiązani stosować je łącznie.
- 14. Projekt może być realizowany w partnerstwie, o ile jest to uzasadnione z punktu widzenia poprawy efektywności i sprawności jego realizacji. Wówczas partnerstwo to jest partnerstwem projektowym, które zgodne jest z definicją projektu partnerskiego, zawartą w art. 39 ustawy wdrożeniowej.
- 15. Partnerstwo może być utworzone przez podmioty wnoszące do projektu zasoby:
	- ludzkie.
	- organizacyjne,
	- techniczne.
	- finansowe.

realizujące wspólnie projekt na warunkach określonych w porozumieniu albo umowie o partnerstwie.

16. **Partner musi wnieść do projektu zasoby ludzkie, organizacyjne, techniczne lub finansowe.** Zapewnienie wkładu po stronie jednego z Partnerów bez jego dalszego

udziału w realizacji projektu nie jest warunkiem wystarczającym dla uznania partnerstwa projektowego. **Partner musi uczestniczyć w projekcie partnerskim na każdym jego etapie.** Oznacza to wspólne przygotowanie projektu, wspólną realizację zadań merytorycznych oraz wspólne zarządzanie projektem. Partner może uczestniczyć w realizacji tylko części zadań merytorycznych w projekcie.

- 17. Udział Partnera w realizacji projektu musi być celowy, jednocześnie nie może mieć charakteru symbolicznego czy pozornego.
- 18. Wnioskodawca pełni rolę Partnera wiodącego. Partnerem wiodącym w projekcie partnerskim może być wyłącznie podmiot inicjujący projekt partnerski.
- 19. **Partnerem wiodącym w projekcie partnerskim może być wyłącznie podmiot o potencjale ekonomicznym zapewniającym prawidłową realizację projektu partnerskiego**.
- 20. Zadania realizowane przez poszczególnych partnerów w ramach projektu partnerskiego nie mogą polegać na oferowaniu towarów, świadczeniu usług lub wykonywaniu robót budowlanych na rzecz pozostałych partnerów. W ramach projektów partnerskich wzajemne zlecanie przez Partnerów realizacji zadań przez personel projektu jest niedopuszczalne.
- 21. Niezależnie od podziału zadań i obowiązków w ramach partnerstwa odpowiedzialność za prawidłową realizację projektu ponosi Beneficjent (Partner wiodący).
- 22. Ogólne zasady realizacji projektów partnerskich oraz zasady wyboru partnerów określono w art. 39 ustawy wdrożeniowej. Warunki realizacji projektu partnerskiego określone są w porozumieniu albo umowie o partnerstwie. Minimalny wzór umowy o partnerstwie stanowi **Załącznik nr 8** do Regulaminu. Jeśli realizują Państwo projekt partnerski będziecie zobowiązani do dostarczenia do IP umowy o partnerstwie lub porozumienia przed podpisaniem umowy o dofinansowanie projektu.

Przy sporządzaniu umowy o partnerstwie prosimy zwrócić szczególną uwagę na zgodność podziału budżetu pomiędzy Partnerem wiodącym a Partnerem z wnioskiem. Treść zapisów umowy o partnerstwie oraz jej załączników, budżet projektu z podziałem na Partnera wiodącego projektu i Partnerów będzie podlegał weryfikacji przed podpisaniem umowy o dofinansowanie projektu. W sytuacji stwierdzenia rozbieżności zostaną Państwo wezwani do aneksowania umowy o partnerstwie przed podpisaniem umowy o dofinansowanie projektu.

## **Wybór partnera**

23. Podmiot, o którym mowa w art. 4, art. 5 ust. 1 i art. 6 ustawy z dnia 11 września 2019 r. – Prawo zamówień publicznych, inicjujący projekt partnerski, dokonuje wyboru Partnerów spośród podmiotów innych niż wymienione w art. 4 tej ustawy, z zachowaniem zasady przejrzystości i równego traktowania.

- 24. Wybór partnerów jest dokonywany przed złożeniem wniosku.
- 25. Prawidłowość wyboru partnerów w projekcie<sup>26</sup> weryfikowana będzie podczas oceny kryterium **Kwalifikowalność wnioskodawcy i partnerów** w oparciu o oświadczenia przedstawione przez Wnioskodawcę. Niespełnienie ww. kryterium skutkuje negatywną oceną projektu.

l

<sup>&</sup>lt;sup>26</sup> Zgodnie z art. 39 ustawy wdrożeniowej.

## <span id="page-28-0"></span>**PODROZDZIAŁ 2.3 PRZEDMIOT KONKURSU – TYPY PROJEKTÓW ORAZ ODBIORCY WSPARCIA (GRUPY DOCELOWE)**

#### **Przedmiot konkursu**

- 1. Projekty składane w ramach konkursu muszą być zgodne z zapisami FEM 2021- 2027 oraz SZOP FEM 2021-2027 i Priorytetem 6. Fundusze europejskie dla rynku pracy, edukacji i włączenia społecznego, Działaniem 6.6 Rozwój kompetencji kadr i adaptacja do zmian, typem projektu A: finansowanie usług rozwojowych zgodnie z potrzebami zgłaszanymi przez pracodawców i przedsiębiorców oraz w oparciu o system popytowy oraz Bazę Usług Rozwojowych.
- 2. Wsparcie świadczone będzie za pośrednictwem Wnioskodawcy (operatora), którego głównymi zadaniami będzie:
	- a) opracowanie procedur udzielania wsparcia dla pracodawców zgodnie z założeniami realizacji PSF przyjętymi w Regulaminie,
	- b) zaplanowanie i przygotowanie systemu bonowego do obsługi pracodawców zgodnie z założeniami realizacji PSF przyjętymi w Regulaminie,
	- c) finansowanie i rozliczanie usług rozwojowych w oparciu o system bonowy na podstawie umów zawartych z pracodawcami zgodnie z założeniami realizacji PSF przyjętymi w Regulaminie,
	- d) udzielania pracodawcom wsparcia informacyjnego, konsultacyjnego w celu umożliwienia skorzystania z usług rozwojowych,
	- e) podejmowanie aktywnych działań zachęcających pracodawców do inwestowania w rozwój kwalifikacji i kompetencji kadr i korzystania z usług rozwojowych w ramach projektu,
	- f) obsługa Bazy Usług Rozwojowych zgodnie z nadanymi uprawnieniami,
	- g) współpraca z administratorem Bazy Usług Rozwojowych (Polska Agencja Rozwoju Przedsiębiorczości) w zakresie związanym z realizacją projektu,
	- h) prowadzenie kontroli pracodawców objętych wsparciem oraz kontroli w miejscu świadczenia usług rozwojowych przez dostawców usług rozwojowych zgodnie z założeniami realizacji PSF przyjętymi w Regulaminie.

Koncepcja PSF stanowiąca **Załącznik nr 11** do Regulaminu to odzwierciedlenie założeń realizacji PSF, o których mowa w lit. a) – c) oraz h).

3. Wsparcie przedsiębiorców i pracodawców w korzystaniu z usługi rozwojowej jest kierowane przede wszystkim do przedsiębiorstw działających w branżach/sektorach istotnych z punktu widzenia rozwoju województwa małopolskiego a także zachęca do korzystania z usług rozwojowych, które prowadzą do nabycia kwalifikacji kończących się zdobyciem lub potwierdzeniem kwalifikacji, o których mowa w art. 2 pkt 8 ustawy o Zintegrowanym Systemie Kwalifikacji (ZSK), zarejestrowanych w ZSK

oraz posiadających nadany kod kwalifikacji oraz usług rozwojowych dotyczących rozwijania umiejętności lub kompetencji cyfrowych oraz niezbędnych do pracy w sektorze zielonej gospodarki.

#### **Grupa docelowa**

- 4. Grupą docelową są pracodawcy, mikro, małe, średnie i duże przedsiębiorstwa oraz ich pracownicy.
- 5. Zgodnie z SZOP FEM 2021-2027 wsparcie jest realizowane na rzecz pracodawców / przedsiębiorców posiadających siedzibę, filię, delegaturę, oddział lub inną formę działalności na terenie województwa małopolskiego – wybranego podregionu. Lista podregionów znajduje się w [Podrozdziale 2.4.](#page-30-0)

### <span id="page-30-0"></span>**PODROZDZIAŁ 2.4 SZCZEGÓŁOWE WYMOGI DOTYCZĄCE REALIZACJI PROJEKTÓW**

1. Projekty składane w konkursie są oceniane pod kątem zgodności z właściwymi wytycznymi, wskazanymi w [Podrozdziale 1.3,](#page-9-0) publikowanymi na [stronie](https://fundusze.malopolska.pl/)  [internetowej FEM](https://fundusze.malopolska.pl/)<sup>27</sup>.

Ze względu na specyfikę konkursu, w szczególności oceniana jest zgodność projektu z rozdziałem 5 i rozdziałem 8 Wytycznych dotyczących realizacji projektów z udziałem środków Europejskiego Funduszu Społecznego Plus w regionalnych programach na lata 2021-2027.

## **Obszar realizacji projektów**

- 2. **Wyodrębniono pięć podregionów oraz określono ich zasięg terytorialny:**
	- 1) **krakowski wraz z miastem Kraków** (powiaty: miechowski, krakowski, m. Kraków, proszowicki, wielicki, bocheński, myślenicki);
	- 2) **Małopolska Zachodnia** (powiaty: olkuski, chrzanowski, oświęcimski, wadowicki);
	- 3) **tarnowski** (powiaty: dąbrowski, m. Tarnów, tarnowski, brzeski);
	- 4) **sądecki** (gorlicki, nowosądecki, m. Nowy Sącz, limanowski);
	- 5) **nowotarski** (powiaty: suski, nowotarski, tatrzański).
- 3. W przypadku, kiedy podmiot posiada siedzibę, filię, delegaturę, oddział lub inną formę działalności na terenie różnych podregionów, wsparcie dla danego podmiotu może zostać udzielone tylko przez jednego wybranego operatora. Nie ma możliwości wspierania tego samego podmiotu przez różnych operatorów. Warunek ten musi zostać zweryfikowany na etapie rekrutacji do projektu.
- 4. Wnioskodawca jest zobowiązany założyć w projekcie realizację wsparcia wyłącznie na obszarze jednego podregionu województwa małopolskiego i realizować projekt na rzecz przedsiębiorców, pracodawców i ich pracowników na obszarze całego wybranego podregionu.
- 5. W przypadkach, gdy:
	- a) projekt zakłada realizacie wsparcia na obszarze więcej niż jednego podregionu

lub

b) projekt zakłada realizację wsparcia jedynie na części terytorium danego podregionu (np. z wyłączeniem któregoś z powiatów)

 $\overline{a}$ <sup>27</sup> [https://fundusze.malopolska.pl](https://fundusze.malopolska.pl/)

**uznamy, że projekt nie spełnia kryterium Zasięg projektu**. Niespełnienie kryterium skutkuje negatywną oceną projektu.

- 6. W konkursie mogą Państwo złożyć jeden wniosek dla danego podregionu województwa małopolskiego. Jeśli złożą Państwo więcej niż jeden wniosek w odniesieniu do danego podregionu będzie to skutkowało niespełnieniem kryterium Limitu składanych wniosków w odniesieniu do danego podregionu dla wszystkich złożonych przez Państwa wniosków dotyczących tego podregionu. Nie przewidziano możliwości poprawy tego kryterium.
- 7. Specyficzne wymogi dotyczące realizacji projektów w konkursie zostały uregulowane w Koncepcji Podmiotowego Systemu Finansowania dla FEM 2021- 2027 (dalej: Koncepcja PSF) stanowiącej **Załącznik nr 11** do Regulaminu. Koncepcja PSF zawiera uszczegółowienie podmiotowego systemu finansowania obowiązującego w Małopolsce. Projekty składane w odpowiedzi na konkurs muszą być zgodne z Koncepcją PSF, której założenia opierają się w szczególności na SZOP FEM 2021-2027 dla Działania 6.6 typ A oraz Wytycznych dotyczących realizacji projektów z udziałem środków Europejskiego Funduszu Społecznego Plus w regionalnych programach na lata 2021-2027. Będzie to oceniane w ramach **kryterium Specyficzne warunki wstępne**.

## **Okres realizacji projektów**

8. **Okres realizacji projektu to maksymalnie 36 miesięcy**.

Planując okres realizacji projektu należy wziąć pod uwagę termin rozstrzygnięcia konkursu (zakończenie oceny formalno-merytorycznej oraz negocjacji) – **zakładamy rozstrzygnięcie konkursu w listopadzie 2023 r.**

Biorąc pod uwagę planowany termin rozstrzygnięcia konkursu okres realizacji **projektu powinien rozpocząć się najpóźniej w styczniu 2024 r**.

- 9. Koszty związane z realizacją projektu poniesione przed zawarciem umowy o dofinansowanie projektu ponoszą Państwo na własne ryzyko. Wydatki poniesione przed podpisaniem umowy o dofinansowanie projektu mogą zostać uznane za kwalifikowalne wyłącznie w przypadku spełnienia warunków kwalifikowalności określonych w Wytycznych dotyczących kwalifikowalności wydatków na lata 2021- 2027 i w umowie o dofinansowanie projektu.
- 10. Zgodnie z Koncepcją PSF **maksymalny termin na umożliwienie pracodawcy/przedsiębiorcy zamawiania bonów rozwojowych to 3 miesiące** licząc od dnia rozpoczęcia realizacji projektu. Wdrożenie systemu oznacza pełną wymaganą funkcjonalność, w tym terminowe rozliczanie zrealizowanych bonów rozwojowych. W uzasadnionych przypadkach na etapie realizacji projektu możemy wyrazić zgodę na wydłużenie tego terminu.

## **Plan rekrutacji**

11. Bardzo ważnym elementem projektów podmiotowego finansowania jest aktywne prowadzenie działań rekrutacyjnych i informacyjnych na terenie całego podregionu tak, żeby informacja o projekcie i finansowaniu usług rozwojowych ze środków EFS+ dotarła do wszystkich potencjalnych uczestników projektu (pracodawców/przedsiębiorców). Działania te powinny być prowadzone na obszarze każdego z podregionów województwa małopolskiego i nie mogą ograniczać się tylko do głównych miast danego podregionu.

Informacje na temat planowanego sposobu dotarcia do potencjalnych uczestników projektu należy opisać w polu E.5 wniosku – Opis sposobu prowadzenia promocji i rekrutacji. Ocena adekwatności przedstawionego sposobu dotarcia do potencjalnych uczestników projektu oraz adekwatność planu rekrutacji będzie podlegała ocenie w ramach kryterium Adekwatność doboru grupy docelowej – opis sposobu rekrutacji.

#### **Zakres wsparcia**

- 12. Państwa zadania, jako operatora w podmiotowym systemie finansowania (PSF) to przede wszystkim:
	- a) informowanie i promowanie systemu bonowego, wsparcie konsultacyjne pracodawców i przedsiębiorców z zakresu korzystania z Bazy Usług Rozwojowych, zachęcanie ich do inwestowania w rozwój kwalifikacji i kompetencji kadr poprzez udział w usługach rozwojowych;
	- b) dystrybucja bonów rozwojowych, finansowanie i rozliczanie usług na podstawie opracowanych procedur i przy pomocy przeznaczonego do tego celu systemu informatycznego;
	- c) prowadzenie kontroli podmiotów objętych wsparciem i kontroli w miejscu realizacji usług rozwojowych przez usługodawców (monitoringów);
	- d) obsługa Bazy Usług Rozwojowych zgodnie z nadanymi uprawnieniami i współpraca z jej administratorem – Polską Agencją Rozwoju Przedsiębiorczości.
- 13. Projekt powinien uwzględniać zapotrzebowanie na rozwój kompetencji kadr podmiotów zlokalizowanych w podregionie, które będą objęte wsparciem. Analiza sytuacji problemowej w podregionie powinna też uwzględniać treść Diagnozy dotyczącej zapotrzebowania na wsparcie rozwoju kompetencji kadr sektora MMŚP w województwie małopolskim, stanowiącą **Załącznik nr 10** do Regulaminu.
- 14. Zgodność z Wytycznymi dotyczącymi realizacji projektów z udziałem środków Europejskiego Funduszu Społecznego Plus w regionalnych programach na lata 2021-2027 (szczególnie rozdział 5 i 8) będzie oceniana w ramach **kryterium Specyficzne warunki wstępne**. Przygotowując wniosek powinni Państwo zwrócić uwagę szczególnie na to, że:
- 1) beneficjent (operator) nie może stosować warunków wyboru pracodawców lub przedsiębiorców do objęcia wsparciem w ramach projektu, innych niż wynikające z Regulaminu;
- 2) beneficjent (operator) nawiązuje, na wniosek Ośrodka Wsparcia Ekonomii Społecznej (OWES), współpracę w celu umożliwienia podmiotom ekonomii społecznej udziału w usługach rozwojowych. Zakres współpracy powinien obejmować co najmniej wymianę informacji na temat realizowanych działań;
- 3) preferowane muszą być usługi, które prowadzą do nabycia kwalifikacji, a maksymalna kwota dofinansowania pojedynczej usługi rozwojowej w przeliczeniu na jedną godzinę jest ustalona przez IZ – o czym szerzej w dalszej części Regulaminu oraz w Koncepcii PSF;
- 4) koszt usługi rozwojowej jest kwalifikowalny jedynie pod określonymi warunkami – o czym szerzej w Koncepcji PSF;
- 5) beneficjent (operator) realizuje różne formy i zakresy kontroli o czym szerzej w dalszej części Regulaminu oraz w Koncepcji PSF.
- 15. W ramach **kryterium Specyficzne warunki wstępne** oceniana będzie zgodność projektu z SZOP FEM 2021-2027 i z Koncepcją PSF. Przygotowując wniosek powinni Państwo zwrócić uwagę szczególnie na to, że:
	- 1) w Małopolsce usługi rozwojowe są dofinansowywane w oparciu o system bonowy. W tym systemie poziom dofinansowania, wynoszący 50% lub 80%, odnosi się do wartości bonu rozwojowego;
	- 2) beneficjent (operator) stosuje preferencje w poziomie dofinansowania usługi rozwojowej (bonów rozwojowych) w odniesieniu do:
		- a) przedsiębiorstw działających w branżach/sektorach istotnych z punktu widzenia rozwoju województwa małopolskiego, wskazanych w załączniku nr 1 do Koncepcji PSF;
		- b) usług rozwojowych, które prowadzą do nabycia kwalifikacji, o których mowa w art. 2 pkt 8 ustawy o Zintegrowanym Systemie Kwalifikacji, zarejestrowanych w Zintegrowanym Rejestrze Kwalifikacji i posiadających nadany kod kwalifikacji;
		- c) usług rozwojowych dotyczących rozwijania umiejętności lub kompetencji cyfrowych oraz niezbędnych do pracy w sektorze zielonej gospodarki;
	- 3) poziom dofinasowania bonu rozwojowego wynosi co do zasady 50%. W przypadku podmiotów/usług preferowanych, wskazanych w pkt 2) dofinansowanie może być zwiększone do 80%;
	- 4) **wartość jednego bonu** rozwojowego wynosi **90 zł**, czyli maksymalna kwota dofinansowania to 72 zł i minimalny wkład własny podmiotu objętego wsparciem to 18 zł;
- 5) koszt usługi rozwojowej może uwzględniać podatek od towarów i usług (VAT) w projektach PSF, których całkowita wartość (włączając VAT) jest mniejsza niż 5 mln EUR. W projektach, których całkowita wartość (włączając VAT) wynosi co najmniej 5 mln EUR jest to możliwe wyłącznie w przypadku, gdy został on faktycznie poniesiony przez przedsiębiorcę oraz przedsiębiorca nie ma prawnej możliwości jego odzyskania;
- 6) maksymalna liczba bonów przysługująca podmiotowi obejmowanemu wsparciem w projekcie uzależniona jest od liczby pracowników – o czym szerzej w Koncepcji PSF;
- 7) weryfikacja i zatwierdzanie dokumentów zgłoszeniowych oraz podpisanie umowy wsparcia z pracodawcą/przedsiębiorcą następuje w terminie do 10 dni roboczych od dnia złożenia przez niego poprawnie wypełnionych oraz kompletnych dokumentów zgłoszeniowych;
- 8) projekty PSF mają zasięg podregionalny, a do potwierdzenia możliwości przypisania podmiotu do danego podregionu należy wziąć pod uwagę:
	- a) w przypadku osób fizycznych prowadzących działalność gospodarczą (zgodnie z CIDG) – miejsce, które zostało wskazane jako stałe miejsce wykonywania działalności gospodarczej, albo jeżeli nie zostało podane to miejsce zamieszkania podawane na potrzeby uzyskania wpisu do CEIDG;
	- b) w przypadku pozostałych podmiotów dane z KRS tj. adres siedziby, fili, delegatury lub jednostki organizacyjnej.
- 16. Wsparcie jest kierowane głównie do mikro, małych i średnich przedsiębiorstw.

Oznacza to, że **co najmniej 80% środków finansowych** przeznaczonych w projekcie na dofinansowanie usług rozwojowych dla pracodawców zostanie przeznaczone **na wsparcie przedsiębiorstw kwalifikujących się jako mikro, małe i średnie przedsiębiorstwa** oraz ich pracowników.

Spełnienie przez Państwa tego warunku będzie ocenione w ramach kryterium **Wsparcie kierowane głównie do mikro, małych i średnich przedsiębiorców (MMŚP)**.

17. Wsparcie kierowane do przedsiębiorców w projekcie PSF jest udzielane **wyłącznie w ramach pomocy de minimis**, zgodnie z zasadami określonymi w rozporządzeniach krajowych i unijnych wskazanymi w [Podrozdziale 2.7.](#page-42-0)

Zgodnie z rozporządzeniem Ministra Funduszy i Polityki Regionalnej z dnia 20 grudnia 2022 r. w sprawie udzielania pomocy de minimis oraz pomocy publicznej w ramach programów finansowanych z Europejskiego Funduszu Społecznego Plus (EFS+) na lata 2021-2027 pomoc de minimis w projekcie może być udzielana **wyłącznie przez beneficjenta** (operatora). W przypadku projektów partnerskich pomocy de minimis udziela więc wyłącznie partner wiodący (beneficjent), który podpisał umowę o dofinansowanie<sup>28</sup>.

- 18. Beneficjent (operator), na podstawie umowy o dofinansowanie, prowadzi bieżącą kontrolę i monitoring realizacji wsparcia, w tym w szczególności kontroluje prawidłowość realizacji projektu oraz monitoruje postęp rzeczowy projektu zgodnie z Wytycznymi dotyczącymi monitorowania postępu rzeczowego realizacji programów na lata 2021-2027.
- 19. Kontrole projektów PSF są prowadzone zarówno przez IZ u beneficjentów, jak i przez beneficjentów w odniesieniu do podmiotów objętych wsparciem. Beneficjent (operator) musi zaplanować w projekcie działania, które pozwolą na zrealizowanie zakresów kontroli wymaganych zgodnie z Koncepcją PSF.

Na etapie realizacji projektu będą Państwo zobowiązani przygotować:

- a) pogłębioną analizę ryzyka, oraz
- b) plan kontroli

 $\overline{a}$ 

Dokumenty te będą podlegały konsultacjom z IP, która zapewni także wsparcie, transfer wiedzy i wymianę doświadczeń w zakresie kontroli projektów PSF pomiędzy operatorami ze wszystkich podregionów.

Jako beneficjent (operator) zobowiązani będą Państwo do skontrolowania na podstawie opracowanej analizy ryzyka, co najmniej 20% usług rozwojowych (monitoring) i co najmniej 10% podmiotów objętych wsparciem.

W przypadku stwierdzenia przez beneficjenta (operatora) nieprawidłowości, nieuczciwych praktyk, rażących naruszeń regulaminu wsparcia, o którym mowa w Koncepcji PSF, itp., próba musi być rozszerzona.

Kontrole muszą zostać udokumentowane protokołem lub innym dokumentem zawierającym faktyczne ustalenia.

W przypadku kontroli na dokumentach zalecamy wykorzystanie listy sprawdzającej do kontroli dokumentacji.

- 20. W opisie działań projektowych (pole G wniosku) rekomendujemy uwzględnić ryzyka związane z systemem informatycznym do obsługi i rozliczania bonów – wskazać te ryzyka, plan zapobiegania i plan działania w przypadku ich materializacji.
- 21. Dopuszczamy możliwość zakupu w ramach projektu systemu informatycznego do obsługi bonów rozwojowych lub wykorzystania w projekcie własnego systemu. Koszty związane z zakupem lub dostosowaniem systemu będą mogły być uznane

<sup>28</sup> Planowana jest zmiana rozporządzenia Ministra Funduszy i Polityki Regionalnej z dnia 20 grudnia 2022 r. w sprawie udzielania pomocy de minimis oraz pomocy publicznej w ramach programów finansowanych z Europejskiego Funduszu Społecznego Plus (EFS+) na lata 2021-2027, w tym umożliwienie udzielania pomocy de minimis przez partnerów projektu.

za kwalifikowalne o ile będą racjonalne i efektywne, a ich poniesienie będzie niezbędne do realizacji projektu.<sup>29</sup>

Ocena kwalifikowalności kosztów związanych z zakupem lub dostosowaniem własnego systemu informatycznego do obsługi bonów rozwojowych będzie prowadzona w ramach kryterium **Kwalifikowalność wydatków**.

Wykorzystanie własnego systemu informatycznego do obsługi, dystrybucji i rozliczania bonów rozwojowych będzie oceniane w kryterium **Zdolność do efektywnej realizacji projektu** w ramach subkryterium – potencjał wnioskodawcy/partnerów.

l

<sup>29</sup> Koszty związane z tworzeniem systemu informatycznego w realizowanych dotychczas projektach wyniosły średnio 100 tys. zł.

#### <span id="page-37-0"></span>**PODROZDZIAŁ 2.5 WSKAŹNIKI I MONITOROWANIE POSTĘPU RZECZOWEGO PROJEKTU**

- 1. Zgodnie z Instrukcją wypełniania wniosku stanowiącą **Załącznik nr 3** do Regulaminu, we wniosku (w polach F.2 – F.7) należy określić w jaki sposób, poprzez **wskaźniki produktu i rezultatu**, będzie mierzona realizacja celu projektu. Wymagania dotyczące sposobu wykazywania we wniosku oraz monitorowania wskaźników są zawarte w Instrukcji wypełniania wniosku (rozdział F. Cele i wskaźniki). Definicje wskaźników oraz szczegółowy sposób ich pomiaru są opisane w **Załączniku nr 6** do Regulaminu.
- 2. Na podstawie informacji zawartych we wniosku oceniana będzie adekwatność i poprawność doboru i opisu wskaźników realizacji celu, w tym wartości wskaźników i sposób ich pomiaru.
- 3. Wnioskodawca zobowiązany jest do wskazania we wniosku, a następnie monitorowania w trakcie realizacji projektu i wykazywania we wnioskach o płatność wskazanych poniżej wskaźników produktu oraz rezultatu.
- 4. **Projekt powinien obligatoryjnie realizować poniższe wskaźniki produktu**:
	- 1) Liczba mikro-, małych i średnich przedsiębiorstw (w tym spółdzielni i przedsiębiorstw społecznych) objętych usługami rozwojowymi;
	- 2) Liczba dużych przedsiębiorstw objętych usługami rozwojowymi;
	- 3) Liczba podmiotów innych niż przedsiębiorstwa objętych usługami rozwojowymi;
	- 4) Liczba pracowników mikro-, małych i średnich przedsiębiorstw (w tym spółdzielni i przedsiębiorstw społecznych) objętych usługą rozwojową;
	- 5) Liczba pracowników dużych przedsiębiorstw objętych usługą rozwojową.

Zobowiązani są Państwo do wyboru we wniosku wszystkich adekwatnych wskaźników dla planowanych założeń projektowych. Wartości wskaźników produktu powinny być zgodne z celem projektu i grupą docelową objętą wsparciem w ramach projektu, a tym samym ich wartości docelowe nie mogą przyjmować wartości "0". Wskaźniki te są monitorowane i weryfikowane na etapie realizacji projektu.

## **Dodatkowo prosimy obowiązkowo ująć we wniosku następujące wskaźniki produktu (wskaźniki informacyjne):**

- 6) Liczba projektów, w których sfinansowano koszty racjonalnych usprawnień dla osób z niepełnosprawnościami;
- 7) Liczba obiektów dostosowanych do potrzeb osób z niepełnosprawnościami;
- 8) Liczba osób z niepełnosprawnościami objętych wsparciem w programie;
- 9) Liczba osób z krajów trzecich objętych wsparciem w programie;
- 10) Liczba osób obcego pochodzenia objętych wsparciem w programie;
- 11) Liczba osób należących do mniejszości, w tym społeczności marginalizowanych takich jak Romowie, objętych wsparciem w programie;
- 12) Liczba osób w kryzysie bezdomności lub dotkniętych wykluczeniem z dostępu do mieszkań objętych wsparciem w programie;
- 13) Liczba objętych wsparciem mikro-, małych i średnich przedsiębiorstw (w tym spółdzielni i przedsiębiorstw społecznych).

Będą Państwo zobowiązani do monitorowania powyższych wskaźników na etapie wdrażania projektu. Wartość docelowa wskaźników informacyjnych może być określona we wniosku na poziomie "0". Wykonanie wskaźników informacyjnych w projekcie nie będzie stanowiło przedmiotu rozliczenia z Państwem.

## **Wszystkie wymienione w pkt 4 wskaźniki produktu prosimy ująć w polu F.2 wniosku.**

## 5. **Projekt powinien obligatoryjnie realizować poniższe wskaźniki rezultatu:**

- 1) Liczba osób, które uzyskały kwalifikacje po opuszczeniu programu;
- 2) Liczba osób, które uzyskały zielone kwalifikacje po opuszczeniu programu.

Zobowiązani są Państwo do wyboru wszystkich adekwatnych wskaźników dla planowanych założeń projektowych. Wartości wskaźników rezultatu powinny być zgodne z celem projektu i grupą docelową objętą wsparciem w ramach projektu, a tym samym ich wartości docelowe nie mogą przyjmować wartości "0". Wskaźniki te są monitorowane i weryfikowane na etapie realizacji projektu.

## **Wskaźniki rezultatu prosimy ująć w polu F.3 wniosku.**

6. Beneficjent jest zobowiązany do monitorowania poziomu alokacji wydatkowanej na działania przyczyniające się do rozwijania kompetencji lub umiejętności cyfrowych oraz niezbędnych do podjęcia pracy w sektorze zielonej gospodarki uczestników i uczestniczek projektów.

## **W związku z powyższym we wniosku prosimy uwzględnić następujące wskaźniki własne produktu:**

- 1) Wartość wydatków kwalifikowalnych przeznaczonych na działania przyczyniające się do zwiększenia ekologicznych (zielonych) umiejętności i tworzenia zielonych miejsc pracy;
- 2) Wartość wydatków kwalifikowalnych przeznaczonych na działania przyczyniające się do rozwijania kompetencji i umiejętności cyfrowych;
- 3) Wartość wydatków kwalifikowalnych przeznaczonych na MMŚP.

Będą Państwo zobligowani do monitorowania tych wskaźników na etapie wdrażania projektu. Natomiast nie jest obligatoryjne wskazywanie wartości docelowej wskaźników na etapie przygotowania wniosku. Wartość docelowa wskaźników może być określona we wniosku na poziomie "0".

### **Wskaźniki prosimy ująć w polu F.6 wniosku (wskaźniki własne produktu).**

- 7. Wskazane powyżej wskaźniki produktu i rezultatu w pełni obrazują zakres i wsparcia i jego efekty, dlatego prosimy nie określać innych własnych wskaźników pomiaru celu.
- 8. IZ nie dopuszcza stosowania wiarygodnych szacunków, o których mowa w Wytycznych dotyczących monitorowania postępu rzeczowego realizacji programów na lata 2021-2027, przy wyliczaniu wartości wskaźników, w których definicji wskazano taką ewentualność.
- 9. W programie FEM 2021-2027 monitorowane są wskaźniki rezultatu długoterminowego, które odnotowują efekty uzyskane przez uczestników projektów po upływie pewnego czasu po opuszczeniu przez nich projektu (co najmniej 6 miesięcy po zakończeniu wsparcia). Wskaźniki rezultatu długoterminowego wykazywane są na podstawie badań ewaluacyjnych / analiz realizowanych na reprezentatywnej próbie uczestników projektu lub na podstawie danych administracyjnych<sup>30</sup> i monitorowane są przez IZ. **Wnioskodawcy, Partnerzy, uczestnicy projektów, są zobowiązani do współpracy, w tym udostępniania danych teleadresowych z IZ lub IP, z podmiotami realizującymi badania ewaluacyjne.** Państwo są zobowiązani informować uczestników projektu o tym, że będą oni poddawani badaniom ewaluacyjnym, w tym badaniom zleconym podmiotom zewnętrznym.
- 10. Szczegółowe informacje dotyczące monitorowania wskaźników zawarte są w Wytycznych dotyczących monitorowania postępu rzeczowego realizacji programów na lata 2021-2027.

 $\overline{a}$ 

<sup>30</sup> Dane pochodzące ze źródeł spoza sektora statystyki publicznej.

#### <span id="page-40-0"></span>**PODROZDZIAŁ 2.6 DOFINANSOWANIE PROJEKTÓW**

#### **Kwota przeznaczona na konkurs**

1. Kwota środków przeznaczonych na dofinansowanie projektów w konkursie wynosi **91 966 000,00 PLN**<sup>31</sup> (słownie: dziewięćdziesiąt jeden milionów dziewięćset sześćdziesiąt sześć tysięcy i 00/100). Kwota dofinansowania projektów pochodzi w całości ze środków EFS+.

#### **2. Alokacja została podzielona na każdy z pięciu podregionów:**

#### a) **krakowski wraz z miastem Kraków:**

− wsparcie finansowe EFS+ – **52 258 076,57 PLN** (słownie: pięćdziesiąt dwa miliony dwieście pięćdziesiąt osiem tysięcy siedemdziesiąt sześć i 57/100);

#### b) **Małopolska Zachodnia:**

− wsparcie finansowe EFS+ – **12 243 291,29 PLN** (słownie: dwanaście milionów dwieście czterdzieści trzy tysiące dwieście dziewięćdziesiąt jeden i 29/100);

#### c) **tarnowski:**

− wsparcie finansowe EFS+ – **8 442 772,51 PLN** (słownie: osiem milionów czterysta czterdzieści dwa tysiące siedemset siedemdziesiąt dwa i 51/100);

#### d) **sądecki:**

− wsparcie finansowe EFS+ – **10 660 519,71 PLN** (słownie: dziesięć milionów sześćset sześćdziesiąt tysięcy pięćset dziewiętnaście i 71/100);

#### e) **nowotarski:**

 $\overline{a}$ 

- − wsparcie finansowe EFS+ **8 361 339,92 PLN** (słownie: osiem milionów trzysta sześćdziesiąt jeden tysięcy trzysta trzydzieści dziewięć i 92/100).
- 3. Projekty złożone w ramach podregionów wskazanych w pkt 2 lit. a) e) rekomendowane do dofinansowania do wysokości dostępnej alokacji zostaną ujęte na osobnych Listach ocenionych projektów.
- 4. Kwota, która może zostać zakontraktowana w ramach zawieranych umów o dofinansowanie projektów uzależniona jest od aktualnej w danym miesiącu wartości algorytmu wyrażającego w PLN miesięczny limit środków możliwych do zakontraktowania.
- 5. Maksymalny **poziom dofinansowania** całkowitego wydatków kwalifikowalnych w projekcie wynosi **85%**.
- 6. Maksymalny **poziom dofinansowania UE** wydatków kwalifikowalnych w projekcie wynosi **85%.**

<sup>31</sup> Kwota wynika z Harmonogramu naboru wniosków o dofinansowanie w programie Fundusze Europejskie dla Małopolski 2021-2027 z dnia 27.6.2023 r., dostępnego na stronie [https://fundusze.malopolska.pl/sites/default/files/2023/06/1862/Harmonogram-naborow-27062023.pdf.](https://fundusze.malopolska.pl/sites/default/files/2023/06/1862/Harmonogram-naborow-27062023.pdf)

- 7. Minimalny wkład własny Wnioskodawcy w projekcie wynosi **15%** wydatków kwalifikowalnych.
- 8. W przypadku projektów objętych pomocą de minimis poziom dofinansowania wynikać będzie z przepisów prawnych obowiązujących na dzień udzielania wsparcia, w tym w szczególności rozporządzeń wydanych przez ministra właściwego do spraw rozwoju regionalnego z zastrzeżeniem, że poziom dofinansowania nie przekroczy maksymalnego procentowego poziomu dofinansowania Unii Europejskiej wydatków kwalifikowanych na poziomie projektu tj. **85%**.
- 9. W przypadku projektów należących do kategorii projektów generujących dochód w trakcie wdrażania koszty kwalifikowalne projektu zostaną pomniejszone o powyższy dochód na podstawie art. 65 ust. 8 rozporządzenia Parlamentu Europejskiego i Rady (UE) nr 1303/2013 z dnia 17 grudnia 2013 r.

## **10. Minimalna wartość projektu wynosi w podregionie:**

- a) krakowskim wraz z miastem Kraków: 44 mln zł (słownie: czterdzieści cztery miliony zł i 00/100);
- b) Małopolsce Zachodniej: 9 mln zł (słownie: dziewięć milionów zł i 00/100);
- c) tarnowskim: 6 mln zł (słownie: sześć milionów zł i 00/100);
- d) sądeckim: 8 mln zł (słownie: osiem milionów zł i 00/100);
- e) nowotarskim: 6 mln zł (słownie: sześć milionów zł i 00/100).
- 11. Maksymalna wartość projektu uzależniona jest od wysokości alokacji przeznaczonej na dany podregion, określonej w pkt 2.
- 12. W projekcie nie jest możliwe ponoszenie wydatków w ramach finansowania krzyżowego (cross-financingu).

#### <span id="page-42-0"></span>**PODROZDZIAŁ 2.7 KWALIFIKOWALNOŚĆ WYDATKÓW**

- 1. Wydatki związane z realizacją projektu są oceniane pod kątem kwalifikowalności zgodnie z zasadami określonymi w dokumentach wymienionych w Podrozdziale 1.3 Regulaminu, w szczególności z:
	- a) SZOP FEM 2021-2027,

 $\overline{a}$ 

- b) Wytycznymi dotyczącymi kwalifikowalności wydatków na lata 2021-2027.
- 2. Realizacja projektu niezgodnie z zasadami określonymi w dokumentach wskazanych w [Podrozdziale 1.3,](#page-9-0) w szczególności z SZOP FEM 2021-2027 oraz z Wytycznymi dotyczącymi kwalifikowalności wydatków na lata 2021-2027 skutkować będzie odmową uznania wydatków za kwalifikowalne.
- 3. Z poniesionych wydatków będą się Państwo rozliczali się przy pomocy wniosków o płatność.
- 4. Nie ma możliwości ponoszenia wydatków poza Unią Europejską.
- 5. Koszty pośrednie w projekcie rozliczane są za pomocą stawki ryczałtowej wynoszącej **10%** kwalifikowalnych kosztów bezpośrednich.
- 6. Nie ma możliwości rozliczania kosztów bezpośrednich uproszczonymi metodami. Oznacza to, że koszty bezpośrednie należy rozliczać wyłącznie na podstawie rzeczywiście ponoszonych wydatków.
- 7. Zastrzegamy sobie prawo do zakwestionowania wysokości wydatków określonych we wniosku w przypadku stwierdzenia, że koszty zaplanowane we wniosku odbiegają od cen rynkowych lub są nieadekwatne do zaplanowanych efektów.
- 8. Wnioskodawca oraz każdy z Partnerów zobowiązany jest ponosić wydatki zgodnie z Wytycznymi dotyczącymi kwalifikowalności wydatków na lata 2021-2027. Dotyczy to również kwalifikowalności podatku VAT.
- 9. Zgodnie z Wytycznymi dotyczącymi kwalifikowalności wydatków na lata 2021- 2027 podatek VAT w projekcie, którego **całkowity koszt**:
	- a) jest **mniejszy niż 5 mln EUR** (włączając VAT) jest **kwalifikowalny**,
	- b) wynosi **co najmniej 5 mln EUR** (włączając VAT) **może być kwalifikowalny**, gdy brak jest prawnej możliwości odzyskania podatku VAT zgodnie z przepisami prawa krajowego.

Do przeliczenia całkowitego kosztu projektu stosuje się miesięczny obrachunkowy kurs wymiany walut stosowany przez Komisję Europejską<sup>32</sup>, aktualny w dniu zawarcia umowy o dofinansowanie projektu.

<sup>32</sup> [https://commission.europa.eu/funding-tenders/procedures-guidelines-tenders/information](https://commission.europa.eu/funding-tenders/procedures-guidelines-tenders/information-contractors-and-beneficiaries/exchange-rate-inforeuro_en)[contractors-and-beneficiaries/exchange-rate-inforeuro\\_en](https://commission.europa.eu/funding-tenders/procedures-guidelines-tenders/information-contractors-and-beneficiaries/exchange-rate-inforeuro_en)

- 10. Brak prawnej możliwości odzyskania podatku VAT, o którym mowa pkt 9 lit. b) oznacza, że zapłacony podatek VAT może być uznany za wydatek kwalifikowalny wyłącznie wówczas, gdy Wnioskodawcy ani żadnemu innemu podmiotowi zaangażowanemu w realizację projektu lub wykorzystującemu do działalności opodatkowanej produkty będące efektem realizacji projektu, zarówno w fazie realizacyjnej jak i operacyjnej, zgodnie z obowiązującym prawodawstwem krajowym, nie przysługuje prawo do obniżenia kwoty podatku należnego o kwotę podatku naliczonego lub ubiegania się o zwrot podatku VAT.
- 11. Posiadanie wyżej wymienionego prawa (potencjalnej prawnej możliwości) wyklucza uznanie wydatku za kwalifikowalny, nawet jeśli faktycznie zwrot nie nastąpił, np. ze względu na niepodjęcie przez podmiot czynności zmierzających do realizacii tego prawa.
- 12. Zmiana łącznego kosztu projektu na etapie realizacji skutkuje ponowną oceną kwalifikowalności podatku od towarów i usług VAT. Do przeliczenia łącznego kosztu projektu stosuje się miesięczny obrachunkowy kurs wymiany walut stosowany przez Komisję Europejską, aktualny w dniu zawarcia aneksu do umowy wynikającego ze zmiany łącznego kosztu projektu
- 13. W projektach składanych w konkursie wystąpi pomoc de minimis. Wobec powyższego **powinni Państwo udzielać wsparcia zgodnie z właściwymi przepisami prawa wspólnotowego i krajowego dotyczącymi zasad udzielania tej pomocy, obowiązującymi na dzień udzielania wsparcia**, tj. w oparciu o:
	- a) Rozporządzenie Komisji (UE) nr 1407/2013 z dnia 18 grudnia 2013 r. w sprawie stosowania art. 107 i 108 Traktatu o funkcjonowaniu Unii Europejskiej do pomocy de minimis (Dz. Urz. UE. L 352 z 24.12.2013 r.);
	- b) Rozporządzenie Ministra Infrastruktury i Rozwoju z dnia 20 grudnia 2022 r. w sprawie udzielania pomocy de minimis oraz pomocy publicznej w ramach programów finansowanych z Europejskiego Funduszu Społecznego Plus (EFS+) na lata 2021-2027 (Dz. U. z 2022 r., poz. 2782).
- 14. Zgodnie z art. 37 ustawy z dnia 30 kwietnia 2004 r. o postępowaniu w sprawach dotyczących pomocy publicznej, podmioty ubiegające się o przyznanie pomocy publicznej oraz pomocy de minimis zobowiązane są do złożenia wraz z wnioskiem o udzielenie pomocy informacji wskazanych w ww. artykule. Zakres informacji, o których mowa w art. 37 został szczegółowo wskazany w rozporządzeniu Rady Ministrów z dnia 29 marca 2010 r. w sprawie zakresu informacji przedstawianych przez podmiot ubiegający się o pomoc de minimis.
- 15. Ustawa o postępowaniu w sprawach dotyczących pomocy publicznej obliguje podmioty udzielające pomocy de minimis do przekazywania informacji o udzielanej pomocy zgodnie z rozporządzeniem Rady Ministrów z dnia 7 sierpnia 2008 r. z późn. zm. w sprawie sprawozdań o udzielonej pomocy publicznej, informacji o nieudzieleniu takiej pomocy oraz sprawozdań

o zaległościach przedsiębiorców we wpłatach świadczeń należnych na rzecz sektora finansów publicznych.

- 16. Podmioty udzielające **pomocy de minimis** są zobligowane do **wystawienia** Beneficjentowi pomocy **zaświadczenia** stwierdzającego, że udzielone wsparcie jest pomocą de minimis zgodnie z Rozporządzeniem Rady Ministrów z dnia 20 marca 2007 r. w sprawie zaświadczeń o pomocy de minimis i pomocy de minimis w rolnictwie lub rybołówstwie.
- 17. W związku z koniecznością weryfikowania danych niezbędnych przy udzielaniu pomocy publicznej oraz pomocy de minimis, Wojewódzki Urząd Pracy w Krakowie rekomenduje wykorzystywanie w tym celu systemu przejrzystości pomocy o nazwie SUDOP (System Udostępniania Danych o Pomocy).

**System jest dostępny na** [stronie internetowej Urzędu Ochrony Konkurencji](https://sudop.uokik.gov.pl/home)  <u>i [Konsumentów](https://sudop.uokik.gov.pl/home)</u><sup>33</sup>.

Informacje udostępniane za pośrednictwem systemu SUDOP pochodzą ze sprawozdań o udzielonej pomocy sporządzanych za pośrednictwem aplikacji SHRIMP przez podmioty udzielające pomocy na podstawie art. 32 ustawy z dnia 30 kwietnia 2004 r. o postępowaniu w sprawach dotyczących pomocy publicznej.

 $\overline{a}$ 

<sup>33</sup> <https://sudop.uokik.gov.pl/home>

## <span id="page-45-0"></span>**ROZDZIAŁ 3 PROCEDURA WYBORU PROJEKTÓW**

#### <span id="page-45-1"></span>**PODROZDZIAŁ 3.1 INFORMACJE OGÓLNE**

- 1. Wybór projektów do dofinansowania następuje w ramach konkurencyjnego sposobu wyboru projektów.
- 2. Ocena w konkursie jest podzielona na:
	- a) etap oceny formalno-merytorycznej,
	- b) etap negocjacji.
- 3. Celem postępowania jest wybór do dofinansowania projektów spełniających wszystkie obligatoryjne kryteria (z wyjątkiem sytuacji, gdy kryterium nie dotyczy danego projektu), które wśród projektów z wymaganą minimalną liczbą punktów uzyskały kolejno największą liczbę punktów. Z uwagi na podział alokacji na podregiony, w każdym podregionie wskazanym [Podrozdziale 2.4](#page-30-0) wybrany zostanie projekt, który uzyskał największą liczbę punktów wśród projektów złożonych w tym podregionie.
- 4. Ocenie podlega każdy złożony w trakcie prowadzonego naboru wniosek, z wyłączeniem wniosków wycofanych przez Wnioskodawców.
- 5. Ocena prowadzona jest przez KOP na podstawie wzorów kart oceny, stanowiących **Załączniki nr 4 i 5** do Regulaminu.
- 6. Ocena spełnienia przez projekt kryteriów przeprowadzana jest na podstawie wniosku. Nie wyklucza to wykorzystania w ocenie wyjaśnień udzielonych przez Wnioskodawcę albo przekazanych przez niego lub uzyskanych w inny sposób informacji dotyczących Wnioskodawcy lub projektu. Uzyskanie i wykorzystanie tych wyjaśnień i informacji jest dokumentowane.
- 7. IP może wymagać od Wnioskodawcy wyłącznie informacji i dokumentów niezbędnych do oceny spełniania kryteriów. Oznacza to, że żądana informacja lub dokument muszą być powiązane z co najmniej jednym z kryteriów.

#### <span id="page-46-0"></span>**PODROZDZIAŁ 3.2 KRYTERIA WYBORU PROJEKTÓW**

- 1. Ocena wniosków o dofinansowanie prowadzona jest w oparciu o kryteria oceny projektów przyjęte Uchwałą nr 26/23 KM FEM 2021-2027 z dnia 14 czerwca 2023 r. w sprawie zatwierdzenia kryteriów wyboru dla Działania 6.6 Rozwój kompetencji kadr i adaptacja do dla zmian dla typu projektu A. Finansowanie usług rozwojowych zgodnie z potrzebami zgłaszanymi przez pracodawców i przedsiębiorców oraz w oparciu o system popytowy oraz Bazę Usług Rozwojowych.
- 2. Wszystkie kryteria oceny mają charakter indywidualny, czyli są weryfikowane w odniesieniu do danego projektu.
- 3. Wszystkie kryteria mają charakter obligatoryjny, tj. ich spełnienie jest niezbędne do uzyskania dofinansowania.
- 4. Treść wniosku musi pozwalać na jednoznaczne stwierdzenie, czy dane kryterium jest spełnione.
- 5. Aby projekt mógł uzyskać dofinansowanie:
	- a) musi spełniać wszystkie obligatoryjne kryteria oceniane w systemie zerojedynkowym oraz
	- b) musi otrzymać przynajmniej minimalną liczbę punktów określoną dla każdego obligatoryjnego kryterium punktowego (przed przemnożeniem przez wagę).
- 6. Na etapie oceny formalno-merytorycznej stosowane są następujące kryteria zerojedynkowe:
	- a) Prawidłowość złożonych podpisów
	- b) Kwalifikowalność wnioskodawcy i partnerów (jeśli dotyczy)
	- c) Rzetelność wnioskodawcy
	- d) Kwalifikowalność projektu
	- e) Zasięg projektu
	- f) Limit składanych wniosków w odniesieniu do danego podregionu
	- g) Wpływ projektu na zasadę równości szans i niedyskryminacji
	- h) Zgodność projektu z Kartą Praw Podstawowych Unii Europejskiej
	- i) Zgodność projektu z Konwencją o Prawach Osób Niepełnosprawnych
	- j) Zgodność projektu ze standardem minimum realizacji zasady równości kobiet i mężczyzn
	- k) Wpływ projektu na zasadę zrównoważonego rozwoju
	- l) Specyficzne warunki wstępne
- m) Wsparcie kierowane głównie do mikro, małych i średnich przedsiębiorców (MMŚP)
- n) Adekwatność celu projektu i poprawność przyjętych wskaźników
- o) Sposób zarządzania projektem oraz zadania zlecone i rola partnerów (jeśli dotyczy)
- p) Poprawność montażu finansowego projektu i sporządzenia tabel finansowych
- q) Kwalifikowalność wydatków
- r) Zgodność z zasadami pomocy publicznej / pomocy de minimis.
- 7. Na etapie oceny formalno-merytorycznej stosowane są następujące obligatoryjne kryteria punktowe:
	- a) Adekwatność doboru grupy docelowej
	- b) Adekwatność doboru zadań
	- c) Zdolność do efektywnej realizacji projektu.
- 8. W przypadku, gdy więcej niż jeden projekt uzyska tę samą łączną liczbę punktów na etapie oceny formalno-merytorycznej, o kolejności na liście ocenionych projektów decydują kryteria o charakterze rozstrzygającym. Oznacza to, że wyższe miejsce na liście ocenionych projektów zajmą wnioski z większą liczbą punktów przyznanych za kryteria rozstrzygające w następującej kolejności:
	- 1) Adekwatność doboru grupy docelowej
	- 2) Zdolność do efektywnej realizacji projektu
	- 3) Adekwatność doboru zadań.
- 9. Wniosek, który spełnia wszystkie kryteria zero-jedynkowe, a jednocześnie spełnia w maksymalnym stopniu wszystkie obligatoryjne kryteria punktowe może uzyskać **80 punktów**.
- 10. W przypadku skierowania do etapu negocjacji projekt musi spełnić obligatoryjne na tym etapie kryterium negocjacyjne obejmujące poniższy zakres pytań:
	- 1) Czy do wniosku zostały wprowadzone korekty wskazane przez oceniających w kartach oceny projektu lub przez przewodniczącego KOP lub inne zmiany wynikające z ustaleń dokonanych podczas negocjacji?
	- 2) Czy KOP uzyskał od wnioskodawcy informacje i wyjaśnienia dotyczące określonych zapisów we wniosku, wskazanych przez oceniających w kartach oceny projektu lub przewodniczącego KOP?
	- 3) Czy do wniosku zostały wprowadzone wyłącznie zmiany wynikające z kart oceny projektu lub uwag przewodniczącego KOP lub ustaleń wynikających z procesu negocjacji?
- 11. Kryteria są szczegółowo opisane w **Załączniku nr 1** do Regulaminu.
- 12. W ramach kryterium **Kwalifikowalność wnioskodawcy i partnerów (jeśli dotyczy)** ocenie podlega przestrzeganie przez Wnioskodawcę przepisów antydyskryminacyjnych, o których mowa w art. 9 ust. 3 rozporządzenia ogólnego. weryfikowane będzie w oparciu o informacje zawarte we wniosku, w tym oświadczenie przedstawione przez Wnioskodawcę (wzór oświadczenia stanowi **Załącznik nr 12** do Regulaminu) oraz w oparciu o inne dostępne informacje tj.:
	- − treści zamieszczone na stronach BIP właściwych podmiotów,
	- − wnioski z kontroli przeprowadzonych przez instytucje zaangażowane we wdrażanie programów (RPO WM, PROW i FEM) w projektach realizowanych przez Wnioskodawcę świadczące o prowadzeniu działań dyskryminujących oraz zweryfikowane skargi wniesione na Wnioskodawcę dotyczące nieprzestrzegania praw objętych Kartą Praw Podstawowych Unii Europejskiej lub zapisów Konwencji o Prawach Osób Niepełnosprawnych.

W przypadku, gdy wnioskodawca lub partnerzy podjęli działania dyskryminujące, sprzeczne z zasadami, o których mowa w art. 9 ust. 3 rozporządzenia ogólnego, a następnie podjął skuteczne działania naprawcze kryterium uznaje się za spełnione.

Podjęte działania naprawcze powinny być opisane we wniosku o dofinansowanie.

Pod pojęciem działań dyskryminujących rozumie się zachowania naruszające zasadę równego traktowania, w tym podejmowanie przez organy stanowiące samorządów terytorialnych stanowisk światopoglądowych (np. uchwał, rezolucji, deklaracji, apeli, oświadczeń, stanowisk, zaleceń) dyskryminujących osoby ze względu na płeć, rasę lub pochodzenie etniczne, religię lub światopogląd, niepełnosprawność, wiek lub orientację seksualną.

Wsparcie polityki spójności będzie udzielane wyłącznie projektom i beneficjentom, którzy przestrzegają przepisów antydyskryminacyjnych, o których mowa powyżej.

Każdy podmiot zobowiązany jest do złożenia osobnego oświadczenia.

- 13. Kryterium **Zgodność projektu z Kartą Praw Podstawowych Unii Europejskiej** zostanie uznane za spełnione w przypadku braku sprzeczności pomiędzy projektem, a wymogami [Karty Praw Podstawowych Unii Europejskiej](https://eur-lex.europa.eu/legal-content/PL/TXT/?uri=celex%3A12012P%2FTXT)<sup>34</sup> adekwatnymi wobec zakresu projektu.
- 14. Kryterium **Zgodność projektu z Konwencją o Prawach Osób Niepełnosprawnych** uznane za spełnione w przypadku braku sprzeczności pomiędzy projektem,

 $\overline{a}$ 

<sup>34</sup> <https://eur-lex.europa.eu/legal-content/PL/TXT/?uri=celex%3A12012P%2FTXT>

a wymogami [Konwencji o Prawach Osób Niepełnosprawnych](https://bip.brpo.gov.pl/pl/content/konwencja-onz-o-prawach-osob-niepelnosprawnych)<sup>35</sup> adekwatnymi wobec zakresu projektu.

- 15. Istnieje możliwość wniesienia zgłoszenia o podejrzeniu niezgodności z Kartą Praw Podstawowych (KPP) lub z Konwencją o Prawach Osób Niepełnosprawnych (KPON):
	- − projektów (operacji) realizowanych przez IP lub działań IP związanych z wdrażaniem programu,
	- − projektów (operacji) realizowanych przez IZ lub działań IZ związanych z wdrażaniem programu,
	- − projektów (operacji) lub działań beneficjenta związanych z realizacją projektu.

Ponadto zobligowani są Państwo do poinformowania uczestników projektu o możliwości zgłoszenia podejrzenia o niezgodności projektu lub Państwa działań związanych z realizacją projektu jako beneficjenta z KPP lub KPON do IP na adres mailowy: [kefs@wup-krakow.pl.](mailto:kefs@wup-krakow.pl)

Szczegółowa procedura wnoszenia zgłoszeń w zakresie zgodności z KPP/KPON oraz sposób ich rozpatrywania zostaną określone odpowiednio przez IZ/IP oraz umieszczone na [stronie internetowej FEM](https://fundusze.malopolska.pl/)<sup>36</sup> z chwilą opublikowania aktualizowanych obecnie Wytycznych Ministra Funduszy i Polityki Regionalnej dotyczących realizacji zasad równościowych w ramach funduszy unijnych na lata 2021-2027, w tym zakresie.

16. We wniosku należy wskazać informacje niezbędne do oceny kryterium **Zgodność projektu ze standardem minimum zasady równości szans kobiet i mężczyzn**. Na ich podstawie zostanie przeprowadzona ocena czy standard minimum został spełniony.

Przez zgodność z zasadą równości kobiet i mężczyzn należy rozumieć, z jednej strony zaplanowanie takich działań w projekcie, które wpłyną na wyrównywanie szans danej płci będącej w gorszym położeniu (o ile takie nierówności zostały zdiagnozowane w projekcie). Z drugiej strony zaś stworzenie takich mechanizmów, aby na żadnym etapie wdrażania projektu nie dochodziło do dyskryminacji i wykluczenia ze względu na płeć.

Standard minimum jest spełniony w przypadku uzyskania co najmniej 3 punktów za poniższe kryteria oceny:

1) We wniosku o dofinansowanie projektu zawarte zostały informacje, które potwierdzają istnienie (albo brak istniejących) barier równościowych w obszarze tematycznym interwencji i/lub zasięgu oddziaływania projektu.

l <sup>35</sup> <https://bip.brpo.gov.pl/pl/content/konwencja-onz-o-prawach-osob-niepelnosprawnych>

<sup>36</sup> [https://fundusze.malopolska.pl](https://fundusze.malopolska.pl/)

- 2) Wniosek o dofinansowanie projektu zawiera działania odpowiadające na zidentyfikowane bariery równościowe w obszarze tematycznym interwencji i/lub zasięgu oddziaływania projektu.
- 3) W przypadku stwierdzenia braku barier równościowych, wniosek o dofinansowanie projektu zawiera działania zapewniające przestrzeganie zasady równości kobiet i mężczyzn, tak aby na żadnym etapie realizacji projektu nie wystąpiły bariery równościowe.
- 4) Wskaźniki realizacji projektu zostały podane w podziale na płeć.
- 5) We wniosku o dofinansowanie projektu wskazano, jakie działania zostaną podjęte w celu zapewnienia równościowego zarządzania projektem.

Kryterium nr 2 i 3 są alternatywne, tzn. w przypadku stwierdzenia barier równościowych oceniający w dalszej ocenie wniosku bierze pod uwagę kryterium nr 2, zaś w przypadku braku występowania ww. barier bierze pod uwagę kryterium nr 3.

Wnioskodawca może otrzymać liczbę punktów określoną w danym kryterium standardu minimum. Liczba przyznanych punktów w danym kryterium standardu minimum uzależniona jest od przedstawionych we wniosku informacji wpływających na spełnienie standardu minimum:

**0 punktów** – we wniosku o dofinansowanie projektu nie ma wskazanych żadnych informacji pozwalających na przyznanie 1 lub więcej punktów w danym kryterium oceny w standardzie minimum.

**1 punkt** – kwestie związane z zakresem danego kryterium w standardzie minimum zostały uwzględnione przynajmniej częściowo lub nie są w pełni trafnie dobrane w zakresie kryterium 2 i 3. W przypadku kryterium 1, 4 i 5 przyznanie 1 punktu oznacza, że kwestie związane z zakresem danego kryterium w standardzie minimum zostały uwzględnione wyczerpująco, trafnie lub w sposób możliwie pełny, biorąc pod uwagę charakterystykę danego projektu.

**2 punkty** (nie dotyczy kryterium 1, 4 i 5) – kwestie związane z zakresem danego kryterium w standardzie minimum zostały uwzględnione wyczerpująco, trafnie lub w sposób możliwie pełny, biorąc pod uwagę charakterystykę danego projektu.

Maksymalna liczba punktów do uzyskania podczas oceny spełniania standardu minimum wynosi 5. Nie ma możliwości przyznawania części ułamkowych punktów za poszczególne kryteria w standardzie minimum.

Wniosek o dofinansowanie projektu nie musi uzyskać maksymalnej liczby punktów za każde kryterium standardu minimum (wymagane są w sumie co najmniej 3 punkty). Brak uzyskania co najmniej 3 punktów w standardzie minimum lub niezakwalifikowanie projektu do wyjątków<sup>37</sup> jest równoznaczne z odrzuceniem wniosku lub skierowaniem go do poprawy na etapie negocjacji.

l <sup>37</sup> Wyjątki, co do których nie stosuje się standardu minimum:

Jeżeli projekt zawiera działania/informacje, które dyskryminują którąś z płci, wniosek może zostać skierowany do poprawy na etapie negocjacji lub oceniony negatywnie pomimo uzyskania minimum punktowego za standard minimum.

Szczegółowe zasady dotyczące zasady równości szans kobiet i mężczyzn jak i instrukcja, w oparciu o którą przeprowadzana jest ocena standardu minimum zawarte są w Załączniku nr 1 do Wytycznych dotyczących zasad równościowych w funduszach unijnych na lata 2021-2027.

- 17. Ocenie w ramach kryterium **Wpływ projektu na zasadę równości szans i niedyskryminacji** będzie podlegać, czy projekt ma pozytywny wpływ na zasadę równości szans i niedyskryminacji w szczególności ze względu na płeć, rasę lub pochodzenie etniczne, religię lub światopogląd, niepełnosprawność, wiek lub orientację seksualną, tj. czy projekt uwzględnia potrzeby różnych grup docelowych zagrożonych dyskryminacją, **w tym w szczególności wymagania dotyczące zagwarantowania dostępności dla osób z niepełnosprawnościami**.
	- − Dostępność dla osób z niepełnosprawnościami oznacza, że wszystkie produkty projektu, w tym usługi (np. strona lub aplikacja internetowa, materiały szkoleniowe, konferencja, szkolenie, wybudowane lub zmodernizowane obiekty) mogą być wykorzystywane (używane) przez osoby z niepełnosprawnościami. Projekt powinien być w pełni dostępny dla osób z różnymi rodzajami niepełnosprawności.
	- − Projekty składane w konkursie mają charakter ogólnodostępny. Założenie, że do projektu ogólnodostępnego nie zgłoszą się osoby z niepełnosprawnościami lub zgłoszą się wyłącznie osoby z określonymi rodzajami niepełnosprawności jest dyskryminacją. Dostępność dla osób z niepełnosprawnościami w projektach nie dotyczy tylko uczestników projektu. Dostępność powinna być zapewniona również innym osobom, a także personelowi projektu.
	- − Wszystkie działania świadczone w projektach powinny odbywać się w pomieszczeniach i budynkach (miejscach) dostępnych dla osób z różnym rodzajem niepełnosprawności. Dotyczy to zarówno **miejsc realizacji wsparcia**, jak również **biura projektu** oraz **miejsc rekrutacji**, w których będą przyjmowani uczestnicy.
	- − We wniosku powinna być zawarta informacja o dostępności pomieszczeń i budynku, w którym realizowane będzie wsparcie oraz o dostępności biura projektu i miejsc rekrutacji. Ogólne sformułowanie, że

 $\overline{a}$ 

<sup>1)</sup> profil działalności beneficjenta (ograniczenia statutowe);

<sup>2)</sup> zamknięta rekrutacja – projekt obejmuje (ze względu na swój zakres oddziaływania) wsparciem wszystkich pracowników/personel konkretnego podmiotu, wyodrębnionej organizacyjnie części danego podmiotu lub konkretnej grupy podmiotów wskazanych we wniosku o dofinansowanie projektu.

pomieszczenie/budynek/biuro projektu będzie dostępne dla osób z niepełnosprawnościami jest niewystarczające. **Muszą Państwo przedstawić opis sposobu zapewnienia dostępności**. Zapewnienie dostępności pomieszczeń i budynków będzie podlegało kontroli.

- − **Działania informacyjno-promocyjne powinny być przygotowane w sposób dostępny**. Dobrą praktyką jest, aby informacje o projekcie zostały przetłumaczone na język migowy i umieszczone na stronie internetowej projektu, jak również przekazane organizacjom zrzeszającym osoby z niepełnosprawnościami. Powinni Państwo zapewnić osobie z niepełnosprawnością słuchu możliwość swobodnej rekrutacji, np. poprzez instalację w biurze projektu pętli indukcyjnej i zapewnienie tłumaczenia na język migowy np. poprzez wideotłumacza (on-line).
- − Podmioty publiczne zobligowane są do stosowania przepisów Ustawy o dostępności cyfrowej oraz Ustawy o zapewnianiu dostępności. Do stosowania ustawy z dnia 4 kwietnia 2019 r. o dostępności cyfrowej stron internetowych i aplikacji mobilnych podmiotów publicznych zobligowani są także Beneficjenci mający status organizacji pozarządowej, którzy posiadają strony internetowe lub aplikacje mobilne oraz prowadzą statutową działalność pożytku publicznego na rzecz: ochrony i promocji zdrowia, osób z niepełnosprawnościami lub osób w wieku emerytalnym. Ze względu na funkcjonalny charakter przepisów ww. ustaw, są one stosowane łącznie z wymaganiami określonymi w standardach dostępności dla polityki spójności 2021-2027.
- − Niedopuszczalna jest sytuacja, w której odmawia się dostępu do uczestnictwa w projekcie osobie z niepełnosprawnościami ze względu na bariery np.: architektoniczne, komunikacyjne, cyfrowe.

Standardy dostępności kładą największy nacisk na zapewnienie, by wszelkie działania finansowane ze środków unijnych mogły służyć, czy umożliwiać swobodne z nich korzystanie także osobom z niepełnosprawnościami. Nie oznacza to, że ocenie podlegać będzie tylko kwestia zapewnienia braku dyskryminacji ze względu na niepełnosprawność. Projekt ocenimy pod kątem zapewnienia wsparcia bez jakiejkolwiek dyskryminacji także ze względu na przesłanki inne niż niepełnosprawność.

## **Zgodnie z umową o dofinansowanie projektu zobowiązani są Państwo do stosowania zasad równości szans i niedyskryminacji na wszystkich etapach wdrażania projektu.**

Zwracamy Państwa uwagę, żeby **nie utożsamiać**:

a) **zasady równości szans i niedyskryminacji**, w tym zasady dostępności dla osób z niepełnosprawnościami, która została opisana w Rozdziale 4.1 Wytycznych dotyczących realizacji zasad równościowych w ramach funduszy unijnych na lata 2021-2027

- z
- b) **zasadą równości szans kobiet i mężczyzn**, która została opisana w Rozdziale 4.2 Wytycznych dotyczących realizacji zasad równościowych w ramach funduszy unijnych na lata 2021-2027. Informacje pozwalające na zweryfikowanie spełnienia powyższych wymagań powinny wynikać z treści wniosku o dofinansowanie.
- 18. Informacje potwierdzające spełnienie kryteriów horyzontalnych tj.:
	- a) Wpływ projektu na zasadę równości szans i niedyskryminacji
	- b) Zgodność projektu z Kartą Praw Podstawowych Unii Europejskiej
	- c) Zgodność projektu z Konwencją o Prawach Osób Niepełnosprawnych
	- d) Zgodność projektu ze standardem minimum realizacji zasady równości kobiet i mężczyzn
	- e) Wpływ projektu na zasadę zrównoważonego rozwoju

powinny zostać zawarte we wniosku w polu **I. Polityki horyzontalne.**

Szczegółowe informacje w zakresie Polityk horyzontalnych są zawarte w Instrukcji wypełniania wniosku, która stanowi **Załącznik nr 3** do Regulaminu.

### <span id="page-54-0"></span>**PODROZDZIAŁ 3.3 ETAP OCENY FORMALNO-MERYTORYCZNEJ**

- 1. Ocenę formalno-merytoryczną przeprowadza niezależnie dwóch członków KOP w oparciu o obligatoryjne kryteria:
	- a) zero-jedynkowe które muszą być spełnione, aby projekt mógł otrzymać ocenę pozytywną;
	- b) punktowe które muszą być spełnione, aby projekt mógł otrzymać ocenę pozytywną.
- 2. Ocena obligatoryjnych kryteriów zero-jedynkowych polega na przypisaniu im wartości logicznych TAK/NIE (spełnia/nie spełnia) lub wskazaniu, że wniosek powinien zostać skierowany do poprawy lub uzupełnienia albo na stwierdzeniu, że kryterium nie dotyczy danego projektu.
- 3. Ocena obligatoryjnych kryteriów punktowych polega na przyznaniu określonej liczby punktów w ramach określonej w danym kryterium skali punktowej. Liczba punktów przyznawana jest adekwatnie do spełnienia przez projekt zakresu, który określony jest w danym kryterium.

Kryterium uznaje się za spełnione, jeśli uzyska wymagane minimum punktowe. Wymagana minimalna liczba punktów dla każdego kryterium wskazana została w **Załączniku nr 1** do Regulaminu.

Punkty za spełnienie obligatoryjnych kryteriów punktowych uwzględniane są w ostatecznej punktacji, w sytuacji gdy wniosek spełni łącznie wszystkie obligatoryjne kryteria zero-jedynkowe.

W przypadku, gdy oceniający uzna dane kryterium punktowe za spełnione może również sformułować uwagi do tego kryterium i wskazać niezbędny zakres poprawy lub uzupełnienia wniosku. W takim przypadku oceniający formułuje zakres poprawy lub uzupełnienia i wskazuje, że projekt powinien zostać skierowany do etapu negocjacji, o ile spełnia warunki pozwalające na skierowanie go do tego etapu.

- 4. KOP dokonuje oceny formalno-merytorycznej projektów w ciągu 120 dni od dnia przekazania członkom KOP do oceny ostatniego z wylosowanych wniosków. Termin może zostać wydłużony, o czym IP poinformuje na [stronie internetowej](https://fundusze.malopolska.pl/) [FEM](https://fundusze.malopolska.pl/)<sup>38</sup> i Portalu [Funduszy Europejskich](https://funduszeeuropejskie.gov.pl/)<sup>39</sup>.
- 5. KOP może wskazać zakres uzupełnienia lub poprawy wniosku w części dotyczącej spełniania kryteriów, dla których przewidziano taką możliwość. Przez uzupełnienie lub poprawę wniosku należy rozumieć również złożenie wyjaśnień. Wnioskodawca może uzupełnić lub poprawić wniosek wyłącznie na wezwanie IP.

l

<sup>38</sup> [https://fundusze.malopolska.pl](https://fundusze.malopolska.pl/)

<sup>39</sup> [https://funduszeeuropejskie.gov.pl](https://funduszeeuropejskie.gov.pl/)

Kryteria, które mogą podlegać wyjaśnieniom/uzupełnieniom wskazane są w **Załączniku nr 1** do Regulaminu.

- 6. Uzupełnieniu lub poprawie mogą podlegać wyłącznie elementy wniosku wskazane w wezwaniu, o którym mowa w pkt 5, chyba że wprowadzane zmiany spowodują konieczność wprowadzenia kolejnych zmian. W takich przypadkach Wnioskodawca powinien poinformować o wprowadzeniu dodatkowych zmian we wniosku i przedstawić ich uzasadnienie. Zmiany te podlegają weryfikacji i akceptacji przez członków KOP w ramach oceny.
- 7. Dopuszcza się korektę oczywistych omyłek pisarskich lub rachunkowych. Jeżeli Wnioskodawca zauważy we wniosku oczywiste omyłki pisarskie lub rachunkowe niewskazane do poprawienia w wezwaniu, o którym mowa w pkt 5, poprawia je i przekazuje pisemną informację o wprowadzonych zmianach. Zmiany te podlegają weryfikacji i akceptacji przez członków KOP w ramach oceny. IP nie poprawia z urzędu zidentyfikowanych oczywistych omyłek pisarskich lub rachunkowych.
- 8. **Uzupełnienie lub poprawa wniosku odbywa się wyłącznie na etapie negocjacji** i następuje tylko w odniesieniu do projektów, które spełniły warunki zakwalifikowania do etapu negocjacji tj.:
	- a) uzyskały co najmniej minimalną liczbę punktów określoną dla danego kryterium punktowego oraz
	- b) spełniły kryteria zero-jedynkowe lub oceniający stwierdził, że co najmniej jedno kryterium zero-jedynkowe wymaga poprawy lub uzupełnienia.
- 9. Członek KOP oceniający projekt:
	- a) uzasadnia ocenę kryterium zero-jedynkowego wskazując wszystkie okoliczności, które doprowadziły do jego negatywnej oceny;
	- b) uzasadnia ocenę kryterium punktowego wskazując wszystkie okoliczności, które doprowadziły do przyznawania określonej liczby punktów;
	- c) w przypadku kryteriów, które zostały skierowane do poprawy lub uzupełnienia wskazuje i szczegółowo uzasadnia warunki negocjacyjne.
- 10. Ocena kryteriów punktowych przedstawiana jest przez członka KOP w postaci liczb całkowitych (bez części ułamkowych).
- 11. W przypadku zidentyfikowania znacznej rozbieżności w ocenie pomiędzy członkami KOP oceniającymi dany wniosek przewodniczący KOP je rozstrzyga lub kieruje projekt do oceny trzeciemu oceniającemu. Ocena trzeciego oceniającego polega na weryfikacji spełnienia kryteriów, w których występuje znaczna rozbieżność. Trzeci oceniający przeprowadza własną ocenę kryterium, w którym wystąpiła znaczna rozbieżność w ocenie na podstawie wniosku, w tym ocenia elementy projektu, które były przedmiotem rozbieżności.

Rozbieżność w ocenie obligatoryjnych kryteriów zero-jedynkowych to sytuacja, w której jeden z oceniających ocenia dane kryterium negatywnie, a drugi ocenia to samo kryterium pozytywnie lub kieruje do poprawy. Ocena trzeciego oceniającego jest rozstrzygająca.

Rozbieżność w ocenie obligatoryjnych kryteriów punktowych to sytuacja, w której jeden z oceniających ocenia dane kryterium pozytywnie tj. przyznaje co najmniej minimalną wymaganą liczbę punktów określoną dla danego kryterium przed przemnożeniem przez wagę, a drugi ocenia to samo kryterium negatywnie tj. przyznaje liczbę punktów mniejszą od minimalnej wymaganej liczby punktów określonej dla danego kryterium. Ocenę spełnienia kryterium przyznaną przez trzeciego oceniającego zestawia się z tą z ocen danego kryterium, która jest zgodna w rozstrzygnięciu do jego oceny (pozytywna ocena kryterium/negatywna ocena kryterium).

- 12. Ostateczną ocenę punktową projektu, w tym po ewentualnym powołaniu trzeciej osoby oceniającej, stanowi suma średniej arytmetycznej punktów ogółem z dwóch ocen za spełnianie obligatoryjnych kryteriów punktowych.
- 13. Po ustaleniu ostatecznego wyniku oceny formalno-merytorycznej wszystkich projektów złożonych w naborze opracowywane są listy projektów z wynikami oceny formalno-merytorycznej projektów złożonych w odniesieniu do danego podregionu. Listy zawierają również informację, które z pozytywnie ocenionych na etapie oceny formalno-merytorycznej projektów są skierowane do oceny na etapie negocjacji.
- 14. Na liście ocenionych projektów złożonych w danym podregionie wnioski ujmowane są w następującej kolejności:
	- a) wnioski, które otrzymały wynik pozytywny tj. spełniły wszystkie obligatoryjne kryteria zero-jedynkowe i wszystkie obligatoryjne kryteria punktowe (lub zostały skierowane do poprawy lub uzupełnienia). Wnioski uszeregowane są w malejącej kolejności punktów;
	- b) wnioski, które otrzymały wynik negatywny z uwagi na wyczerpanie kwoty przeznaczonej na dofinansowanie projektów w konkursie w odniesieniu do danego podregionu tj. spełniły wszystkie obligatoryjne kryteria zerojedynkowe i wszystkie obligatoryjne kryteria punktowe (lub zostały skierowane do poprawy lub uzupełnienia), ale z uwagi na wyczerpanie kwoty przeznaczonej na dofinansowanie projektów w konkursie na dany podregion nie zostały skierowane do etapu negocjacji lub nie zostały wybrane do dofinansowania. Wnioski uszeregowane są w malejącej kolejności punktów;
	- c) wnioski, które otrzymały wynik negatywny z uwagi na niespełnienie kryteriów punktowych tj. spełniły wszystkie obligatoryjne kryteria zero-jedynkowe i nie uzyskały co najmniej minimalnej liczby punktów w przynajmniej jednym kryterium punktowym. Wnioski uszeregowane są w malejącej kolejności punktów;
- d) wnioski, które otrzymały wynik negatywny z uwagi na niespełnienie kryteriów zero-jedynkowych tj. niespełniające co najmniej jednego obligatoryjnego kryterium zero-jedynkowego. Wnioski te umieszczane są na liście ocenionych projektów z liczbą punktów wynoszącą "0" (zero). Wnioski uszeregowane są zgodnie z rosnącą numeracją wniosków nadaną przez system IGA.
- 15. W przypadku, gdy więcej niż jeden projekt uzyska tę samą łączną liczbę punktów, o kolejności na liście, o której mowa w pkt 14 decydują kryteria o charakterze rozstrzygającym, o których mowa w [Podrozdziale 3.2.](#page-46-0)
- 16. KOP przedstawia wyniki oceny do zatwierdzenia ZWM. Zatwierdzenie przez ZWM listy, o której mowa w pkt 14 kończy etap oceny formalno-merytorycznej i skutkuje:
	- a) zakwalifikowaniem projektu do etapu negocjacji albo;
	- b) wyborem projektu o dofinansowania albo;
	- c) negatywną oceną projektu w rozumieniu art. 56 ust. 5 i 6 ustawy wdrożeniowej.
- 17. IP upublicznia wyniki oceny formalno-merytorycznej nie później niż 7 dni od zatwierdzenia listy przez ZWM na [stronie internetowej](https://fundusze.malopolska.pl/) FEM<sup>40</sup> i Portalu Funduszy [Europejskich](https://funduszeeuropejskie.gov.pl/)<sup>41</sup>.
- <span id="page-57-0"></span>18. Przekażemy Państwu informację o zatwierdzonym wyniku oceny projektu nie później niż 14 dni od zatwierdzenia listy przez ZWM za pośrednictwem systemu IGA, z wyłączeniem przypadku określonego w ust. 1 lit. b) [Podrozdziału 1.6.](#page-15-0) Pismo dotyczące negatywnego wyniku oceny zawiera uzasadnienie wyniku oceny i pouczenie o możliwości wniesienia protestu.

l

<sup>40</sup> [https://fundusze.malopolska.pl](https://fundusze.malopolska.pl/)

<sup>41</sup> [https://funduszeeuropejskie.gov.pl](https://funduszeeuropejskie.gov.pl/)

### <span id="page-58-0"></span>**PODROZDZIAŁ 3.4 ETAP NEGOCJACJI I ZAKOŃCZENIE KONKURSU**

- 1. Do etapu negocjacji mogą być skierowane wyłącznie projekty, które spełniają warunki przystąpienia do tego etapu wskazane w pkt 8 [Podrozdziału 3.3](#page-54-0) i zostały skierowane do etapu negocjacji zgodnie z listą projektów ocenionych na etapie oceny formalno-merytorycznym.
- 2. Negocjacje odnoszą się do wszystkich warunków negocjacyjnych postawionych Wnioskodawcy przez członków KOP na etapie oceny formalno-merytorycznej. Warunki negocjacyjne mogą objąć dodatkowe ustalenia podjęte już w toku negocjacji.
- 3. Negocjacje są prowadzone w formie pisemnej, do wyczerpania kwoty przeznaczonej na dofinansowanie projektów w konkursie w ramach danego podregionu – poczynając od projektu, który uzyskał najlepszą ocenę.
- 4. Termin na podjęcie przez Państwa negocjacji wskazany będzie w piśmie informującym o wyniku oceny formalno-merytorycznej. Termin ustalany jest indywidualnie i zależy od zakresu uzupełnień lub poprawy danego wniosku. Termin nie może być dłuższy niż 7 dni. W szczególnie uzasadnionych przypadkach, wynikających z przyczyn obiektywnych, niezależnych od Państwa (np. związanych z funkcjonowaniem systemu IGA), na Państwa wniosek, wyznaczony termin może zostać wydłużony, jednak nie więcej niż o 7 dni. Decyzję w tym zakresie podejmuje IP.
- 5. W terminie wskazanym w piśmie przesyłają Państwo do IP za pomocą systemu IGA poprawiony wniosek wraz z pismem przewodnim, w przypadku konieczności złożenia wyjaśnień.
- 6. Ocena kryterium negocjacyjnego polega na przypisaniu mu wartości logicznej  $TAK/NIE - zasada$ , 0-1" (spełnia/nie spełnia).
- 7. Jeżeli w trakcie negocjacji Wnioskodawca:
	- a) nie wprowadzi do wniosku uzupełnień lub poprawek wynikających z warunków negocjacyjnych lub;
	- b) nie przedstawi informacji i wyjaśnień wynikających z warunków negocjacyjnych lub przekazane wyjaśnienia i informacje nie zostaną zaakceptowane przez KOP lub;
	- c) wprowadzi we wniosku zmiany inne niż wynikające z warunków negocjacyjnych

**etap negocjacji kończy się z wynikiem negatywnym**. Oznacza to niespełnienie kryterium negocjacyjnego.

8. Ocenę warunków negocjacyjnych prowadzi jeden członek KOP w oparciu o obligatoryjne zero-jedynkowe kryterium negocjacyjne, określone w **Załączniku nr 1** do Regulaminu.

- 9. Członek KOP uzasadnia ocenę kryterium negocjacyjnego wskazując wszystkie okoliczności, które doprowadziły do jego negatywnej oceny. Pozytywna ocena kryterium negocjacyjnego nie wymaga uzasadnienia.
- 10. Niepodjęcie negocjacji w wyznaczonym terminie oznacza negatywną ocenę kryterium negocjacyjnego i brak możliwości przyznania dofinansowania. Wniosek i informacje przedstawione przez Wnioskodawcę po wyznaczonym terminie nie są brane pod uwagę przy ocenie kryterium negocjacyjnego. Ocena kryterium negocjacyjnego jest negatywna.
- 11. Po zakończeniu oceny kryterium negocjacyjnego opracowywana jest lista projektów ocenionych na etapie negocjacji. Lista zawiera wykaz wszystkich projektów, które podlegały ocenie na etapie negocjacji.
- 12. Wnioski na liście projektów ocenionych na etapie negocjacji ujmowane są w następującej kolejności:
	- a) wnioski, które otrzymały wynik pozytywny tj. spełniły kryterium negocjacyjne;
	- b) wnioski, które otrzymały wynik negatywny z uwagi na wyczerpanie kwoty przeznaczonej na dofinansowanie projektów w konkursie tj. spełniły kryterium negocjacyjne, ale z uwagi na wyczerpanie kwoty przeznaczonej na dofinansowanie projektów w konkursie nie zostały wybrane do dofinansowania;
	- c) wnioski, które otrzymały wynik negatywny z uwagi na niespełnienie kryterium negocjacyjnego.

Wnioski w każdej z podgrup wskazanych w lit. a) – c) uszeregowane są w malejącej kolejności punktów przyznanych im na etapie oceny formalnomerytorycznej.

Liczba punktów przyznana przez KOP na etapie oceny formalno-merytorycznej nie ulega zmianie na etapie negocjacji.

- 13. KOP przedstawia wyniki oceny ZWM, jako instytucji właściwej do ich zatwierdzenia. Zatwierdzenie przez ZWM listy o której mowa w pkt 11 kończy etap negociacii i skutkuje:
	- a) wyborem projektu o dofinansowania, albo
	- b) negatywną oceną projektu w rozumieniu art. 56 ust. 5 i 6 ustawy wdrożeniowej.
- 14. Zatwierdzenie wyników oceny wszystkich projektów skierowanych do etapu negocjacji jest jednocześnie rozstrzygnięciem konkursu.
- 15. IP upublicznia na [stronie programu FEM](https://fundusze.malopolska.pl/)<sup>42</sup> oraz [Portalu Funduszy Europejskich](https://funduszeeuropejskie.gov.pl/)<sup>43</sup> wyniki konkursu wraz z informacją o składzie KOP nie później niż 7 dni od zatwierdzenia przez ZWM listy projektów ocenionych na etapie negocjacji.
- 16. Przekażemy Państwu informację o wyniku oceny nie później niż 14 dni od zatwierdzenia przez ZWM listy, o której mowa w pkt 11. Wynik oceny prześlemy za pośrednictwem systemu IGA, z wyłączeniem przypadku określonego w pkt 1 lit. b) [Podrozdziału 1.6.](#page-15-0) W piśmie dotyczącym negatywnego wyniku oceny wskażemy uzasadnienie wyniku oceny i pouczenie o możliwości wniesienia protestu.
- 17. Na etapie rozstrzygnięcia konkursu ZWM może podjąć decyzję o utworzeniu listy rezerwowej, na której będą ujmowane projekty, które spełniły wymagane kryteria, ale nie zostały wybrane do dofinansowania ze względu na wyczerpanie kwoty przeznaczonej na dofinansowanie w konkursie.
- 18. Decyzję o przeznaczeniu oszczędności wygenerowanych w ramach konkursu, po zakontraktowaniu wszystkich projektów z listy ocenionych projektów oraz listy rezerwowej (jeśli ta została utworzona), o której mowa w pkt 17, podejmie ZWM. Powyższa decyzja nie wymaga zmiany Regulaminu.
- 19. W przypadku podjęcia przez ZWM decyzji o dofinansowaniu projektów z listy rezerwowej, IP co do zasady wznawia ocenę poprzez skierowanie projektu na etap negocjacji w zakresie wskazanym przez KOP w kartach oceny formalnomerytorycznej.

l

<sup>42</sup> [https://fundusze.malopolska.pl](https://fundusze.malopolska.pl/)

<sup>43</sup> [https://funduszeeuropejskie.gov.pl](https://funduszeeuropejskie.gov.pl/)

## <span id="page-61-0"></span>**PODROZDZIAŁ 3.5 OCENA PROJEKTU PO WYBRANIU DO DOFINANSOWANIA, A PRZED ZAWARCIEM UMOWY O DOFINANSOWANIE**

- 1. W przypadku gdy zgodnie z art. 61 ust. 8 ustawy wdrożeniowej, po wybraniu projektu do dofinansowania, a przed zawarciem umowy o dofinansowanie tego projektu poweźmiemy wiedzę o okolicznościach mogących mieć negatywny wpływ na wynik oceny projektu, ponownie skierujemy projekt do oceny w stosownym zakresie, o czym Państwa poinformujemy za pośrednictwem systemu IGA.
- 2. Zasady oceny projektu określone w [Rozdziale 3](#page-45-0) Regulaminu stosuje się odpowiednio, z zastrzeżeniem, że:
	- a) ocenę może przeprowadzić ten sam członek KOP, który oceniał ten projekt przed wybraniem go do dofinansowania;
	- b) ocena prowadzona jest w odniesieniu do kryteriów wskazanych przez przewodniczącego KOP w zakresie powziętych informacji, które są przekazywane oceniającemu.
- 3. O wyniku ponownej oceny poinformujemy Państwa na zasadach określonych w [Podrozdziale 3.4.](#page-57-0)

### <span id="page-62-0"></span>**ROZDZIAŁ 4 PROCEDURA ZAWARCIA UMOWY O DOFINANSOWANIE**

- 1. Umowy o dofinansowanie projektu podpisywane są wyłącznie w odniesieniu do projektów wybranych do dofinansowania, zgodnie z listą ocenionych projektów.
- 2. Umowa o dofinansowanie projektu nie może być zawarta, w przypadku gdy:
	- a) Wnioskodawca nie dokonał czynności, o których mowa w art. 51 ust. 1 pkt 10 ustawy wdrożeniowej;
	- b) Wnioskodawca / Partner (w przypadku projektów realizowanych w partnerstwie) został wykluczony z możliwości dofinansowania na podstawie przepisów wskazanych w [Podrozdziale](#page-22-0) 2.2;
	- c) Wnioskodawca zrezygnował z dofinansowania;
	- d) doszło do unieważnienia konkursu.
- 3. Poinformujemy Państwa za pośrednictwem systemu IGA o przyczynach braku możliwości zawarcia umowy o dofinansowanie projektu w przypadkach określonych w art. 61 ust. 7 ustawy wdrożeniowej.
- 4. Umowa o dofinansowanie projektu podpisywana jest przez Dyrektora IP, co do zasady, w ciągu 30 dni od daty złożenia przez Państwa kompletnych oraz poprawnie uzupełnionych dokumentów niezbędnych do podpisania umowy, do dostarczenia których będziecie Państwo wezwani w piśmie informującym o pozytywnym wyniku oceny wniosku.
- 5. Brak zatwierdzenia listy ocenionych projektów w danym podregionie nie wstrzymuje podpisywania umów z Wnioskodawcami projektów, które zostały wybrane do dofinansowania w innym podregionie.
- 6. Dokumenty niezbędne do podpisania umowy powinni Państwo dostarczyć do IP za pośrednictwem systemu IGA, nie później niż w terminie 14 dni od doręczenia pisma informującego o wyniku oceny wniosku.

### **Będziecie Państwo zobowiązani dostarczyć za pośrednictwem systemu IGA w szczególności:**

- a) harmonogram płatności zgodnie z wzorem do umowy o dofinansowanie;
- b) oświadczenie o kwalifikowalności podatku VAT (jeśli dotyczy) zgodnie z wzorem do umowy o dofinansowanie. Należy je złożyć w osobnym pliku opatrzonym podpisem kwalifikowanym. Tożsamy wymóg dotyczy partnerów;
- c) wniosek o dodanie do CST2021 osoby zarządzającej projektem zgodnie z wzorem do umowy o dofinansowanie;
- d) oświadczenie o otwarciu wyodrębnionego rachunku bankowego zawierające:
	- − nazwę właściciela rachunku,
	- − nazwę i adres banku,

− numer rachunku bankowego.

W przypadku, gdy Beneficjentem jest jednostka samorządu terytorialnego Wnioskodawca składa informacje dotyczące dwóch rachunków bankowych. Pierwszym rachunkiem jest **wyodrębniony rachunek bankowy dla projektu,** tj. rachunek, z którego podmiot realizujący projekt dokonuje wydatków, drugim **rachunek transferowy**, którego właścicielem jest Wnioskodawca i na który przekazane będą środki dofinansowania;

oraz jeśli dotyczy:

 $\overline{a}$ 

- e) porozumienie / umowę o partnerstwie na rzecz realizacji projektu jeśli projekt realizowany jest w partnerstwie projektowym;
- f) oświadczenie o **jednostce organizacyjnej** Beneficjenta realizującej projekt ze wskazaniem adresu (dotyczy w szczególności jednostek samorządu terytorialnego);
- g) oświadczenie, w jakiej formie będzie wniesione **zabezpieczenie prawidłowej realizacji** umowy (należy podać jakiej, zgodnie z § 9 umowy o dofinansowanie projektu)<sup>44</sup>;
- h) kopii **aktualnych dokumentów stwierdzających umocowanie do zawarcia**  umowy ze strony Wnioskodawcy. Należy je złożyć w osobnym pliku opatrzonym podpisem kwalifikowanym. Pełnomocnictwo powinno mieć charakter szczególny. Zalecamy, aby w treści pełnomocnictwa wskazać następujące informacje: tytuł projektu, numer konkursu, nazwę i numer Działania FEM 2021- 2027. W treści dokumentu należy dokładnie określić zakres udzielanego pełnomocnictwa, np. podpisania wniosku o dofinansowanie projektu, potwierdzania za zgodność z oryginałem kopii dokumentów związanych z realizacją projektu, podpisania umowy o dofinansowanie projektu, podpisywania aneksów do umowy o dofinansowanie projektu, składania wniosków o płatność.
- 7. Możemy wymagać złożenia także innych niewymienionych wyżej dokumentów, jeżeli są niezbędne do ustalenia stanu faktycznego i prawnego lub spełnienia obowiązków prawnych związanych z aplikowaniem o środki z FEM 2021-2027.
- 8. Umowa o dofinansowanie projektu musi zostać zawarta w terminie do 6 miesięcy od daty zatwierdzenia przez ZWM listy, o której mowa w pkt 1. Termin ten możemy przedłużyć na Państwa uzasadniony wniosek.
- 9. Beneficjent zobowiązany jest do ustanowienia i wniesienia zabezpieczenia należytego wykonania zobowiązań wynikających z podpisanej umowy o dofinansowanie<sup>45</sup>

<sup>44</sup> Nie dotyczy jednostek sektora finansów publicznych, fundacji, której jedynym fundatorem jest Skarb Państwa oraz Banku Gospodarstwa Krajowego.

<sup>45</sup> Nie dotyczy Beneficjenta programu finansowanego z udziałem środków europejskich będącego jednostką sektora finansów publicznych albo fundacją, której jedynym fundatorem jest Skarb Państwa, a także do Banku Gospodarstwa Krajowego.

w terminie wskazanym w umowie o dofinansowanie projektu. Formę i warunki wniesienia zabezpieczenia określa umowa o dofinansowanie projektu.

W przypadku, gdy Państwa wniosek zostanie wybrany do dofinansowania, będziecie zobligowani do wniesienia zabezpieczenie prawidłowej realizacji umowy o dofinansowanie projektu na kwotę stanowiącą, co najmniej 150% najwyższej transzy dofinansowania projektu, wskazanej w harmonogramie płatności, ale nie więcej niż 100% kwoty dofinansowania. Wymagamy, aby okresy rozliczeniowe nie były krótsze niż 3 miesiące chyba, że udowodnią Państwo, że krótsze okresy rozliczeniowe nie mają wpływu na wysokość zabezpieczenia.

Ze względu na wymóg minimalnej wartości projektu w danym podregionie, prosimy mieć na uwadze, że w przypadku, gdy wartość dofinansowania przekroczy 10 mln zł zabezpieczenie prawidłowej realizacji projektu będzie ustanawiane w innej formie niż weksel in blanco wraz z deklaracją wekslową. Formy zabezpieczenia należytego wykonania umowy możliwe do ustanowienia zostały wskazane we wzorze umowy o dofinansowanie projektu.

- 10. Umowa o dofinansowanie projektu zostanie sporządzona w dwóch jednobrzmiących egzemplarzach. Co do zasady umowa podpisywana jest w siedzibie IP.
- 11. Od daty zawarcia umowy o dofinansowanie projektu, będą Państwo zobowiązani do wykorzystywania CST2021 w procesie rozliczania projektu oraz komunikowania się z IP. Szczegółowe wymogi w tym zakresie reguluje umowa o dofinansowanie projektu.
- 12. Wzór umowy o dofinansowanie projektu stanowi **Załączniki nr 7** do Regulaminu. Wzór może ulec modyfikacjom w przypadku np. zmiany uregulowań prawnych i/lub wytycznych.
- 13. W uzasadnionych przypadkach, wskazanych w art. 61 ust. 4 ustawy wdrożeniowej możemy odmówić zawarcia umowy o dofinansowanie projektu, jeżeli zachodzi obawa wyrządzenia szkody w mieniu publicznym w następstwie zawarcia umowy o dofinansowanie projektu, w szczególności gdy w stosunku do Wnioskodawcy będącego osobą fizyczną lub członka organów zarządzających Wnioskodawcy niebędącego osobą fizyczną toczy się postępowanie karne lub karne skarbowe za przestępstwo składania fałszywych zeznań, przekupstwa, przeciwko mieniu, wiarygodności dokumentów, obrotowi pieniędzmi i papierami wartościowymi, obrotowi gospodarczemu, systemowi bankowemu albo inne związane z wykonywaniem działalności gospodarczej lub popełnione w celu osiągnięcia korzyści majątkowych, w związku z dofinansowaniem, które zostało udzielone ze środków publicznych na realizację projektu temu Wnioskodawcy, podmiotowi powiązanemu z nim osobowo lub kapitałowo lub członkowi organów zarządzających tego Wnioskodawcy lub podmiotu.
- 14. O podjęciu decyzji o odmowie podpisania umowy o dofinansowanie projektu poinformujemy Państwa niezwłocznie za pośrednictwem systemu IGA.

## <span id="page-65-0"></span>**ROZDZIAŁ 5 PROCEDURA ODWOŁAWCZA**

- 1. Od **negatywnej oceny** projektu przysługuje Państwu prawo wniesienia **protestu** w celu ponownego sprawdzenia złożonego wniosku w zakresie spełnienia kryteriów wyboru projektów, w tym w zakresie ewentualnych naruszeń proceduralnych.
- 2. Protest jest składany do IZ, za pośrednictwem IP. Zalecamy, aby protest składali Państwo za pośrednictwem systemu IGA.
- 3. **Protest należy wnieść w formie pisemnej w terminie 14 dni od dnia doręczenia informacji o negatywnej ocenie projektu.** W ramach procedury odwoławczej zastosowanie mają przepisy KPA dotyczące wyłączenia pracownika (art. 24 KPA) oraz przepisy dotyczące doręczeń i sposobu obliczania terminów. Wnioskodawcy będącemu podmiotem publicznym, który otrzymał informację o negatywnym wyniku oceny za pośrednictwem systemu IGA i w ePUAP, termin na wniesienie protestu liczony jest od dnia doręczenia ww. informacji w ePUAP.
- 4. Protest stanowi etap przedsądowy. Środkami odwoławczymi przysługującymi Wnioskodawcy na etapie sądowym jest skarga, składana do Wojewódzkiego Sądu Administracyjnego oraz skarga kasacyjna składana do Naczelnego Sądu Administracyjnego.
- 5. Szczegółowe zasady dotyczące procedury odwoławczej w ramach FEM 2021- 2027 opisane zostały w **Załączniku nr 9** do Regulaminu.

## <span id="page-66-0"></span>**ROZDZIAŁ 6 POSTANOWIENIA KOŃCOWE**

- 1. Regulamin wchodzi w życie z dniem podjęcia uchwały przez ZWM.
- 2. Zastrzegamy sobie prawo zmiany Regulaminu w trakcie trwania naboru na zasadach określonych w art. 51 ust. 3 – 6 ustawy wdrożeniowej. Po zakończeniu konkursu IP nie może zmieniać Regulaminu.
- 3. Do czasu rozstrzygnięcia konkursu Regulamin nie będzie zmieniany w sposób skutkujący nierównym traktowaniem Wnioskodawców, chyba że konieczność jego zmiany wynika z przepisów powszechnie obowiązującego prawa.
- 4. Regulamin oraz jego zmiany wraz z uzasadnieniem zamieszczane są na [stronie](https://fundusze.malopolska.pl/)  [programu FEM](https://fundusze.malopolska.pl/)<sup>46</sup> i Portalu [Funduszy Europejskich](https://funduszeeuropejskie.gov.pl/)<sup>47</sup>.
- 5. Wprowadzone zmiany obowiązują od daty wskazanej w informacji dotyczącej zmian Regulaminu, jednak nie wcześniej niż od następnego dnia od jej publikacji.
- 6. Wszystkie wnioski złożone w konkursie (wycofane, ocenione negatywnie lub ocenione pozytywnie) zostaną przez nas zarchiwizowane.
- 7. W sprawach nieuregulowanych w Regulaminie zastosowanie mają przepisy prawa powszechnie obowiązującego.
- 8. Integralną część Regulaminu stanowią następujące załączniki:

Załącznik nr 1 – Kryteria wyboru projektów.

Załącznik nr 2 – Wzór wniosku o dofinansowanie projektu.

Załącznik nr 3 – Instrukcja wypełniania wniosku o dofinansowanie projektu.

Załącznik nr 4 – Wzór karty oceny formalno-merytorycznej projektu.

Załącznik nr 5 – Wzór karty oceny kryterium negocjacyjnego.

Załącznik nr 6 – Katalog wskaźników obligatoryjnych.

Załącznik nr 7 – Wzór umowy o dofinansowanie projektu.

Załącznik nr 8 – Wzór umowy o partnerstwie na rzecz realizacji projektu.

Załącznik nr 9 – Procedura odwoławcza wraz ze wzorem protestu.

Załącznik nr 10 – Diagnoza dotycząca zapotrzebowania na wsparcie rozwoju kompetencji kadr sektora MMŚP w województwie małopolskim.

Załącznik nr 11 – Koncepcja Podmiotowego Systemu Finansowania dla FEM 2021-2027.

Załącznik nr 12 – Wzór oświadczenia o przestrzeganiu przepisów antydyskryminacyjnych.

l

<sup>46</sup> https://fundusze.malopolska.pl/

<sup>47</sup> https://www.funduszeeuropejskie.gov.pl/